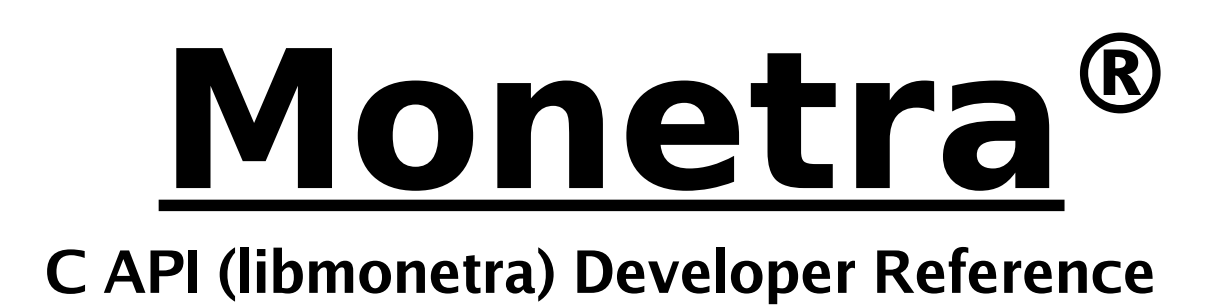

# **LibMonetra Reference v7.0 Updated May 2008**

Copyright 1999-2008 Main Street Softworks, Inc.

The information contained herein is provided "As Is" without warranty of any kind, express or implied, including but not limited to, the implied warranties of merchantability and fitness for a particular purpose. There is no warranty that the information or the use thereof does not infringe a patent, trademark, copyright, or trade secret.

Main Street Softworks, Inc. shall not be liable for any direct, special, incidental, or consequential damages resulting from the use of any information contained herein, whether resulting from breach of contract, breach of warranty, negligence, or otherwise, even if Main Street has been advised of the possibility of such damages. Main Street reserves the right to make changes to the information contained herein at anytime without notice. No part of this document may be reproduced or transmitted in any form or by any means, electronic or mechanical, for any purpose, without the express written permission of Main Street Softworks, Inc.

# **Table of Contents**

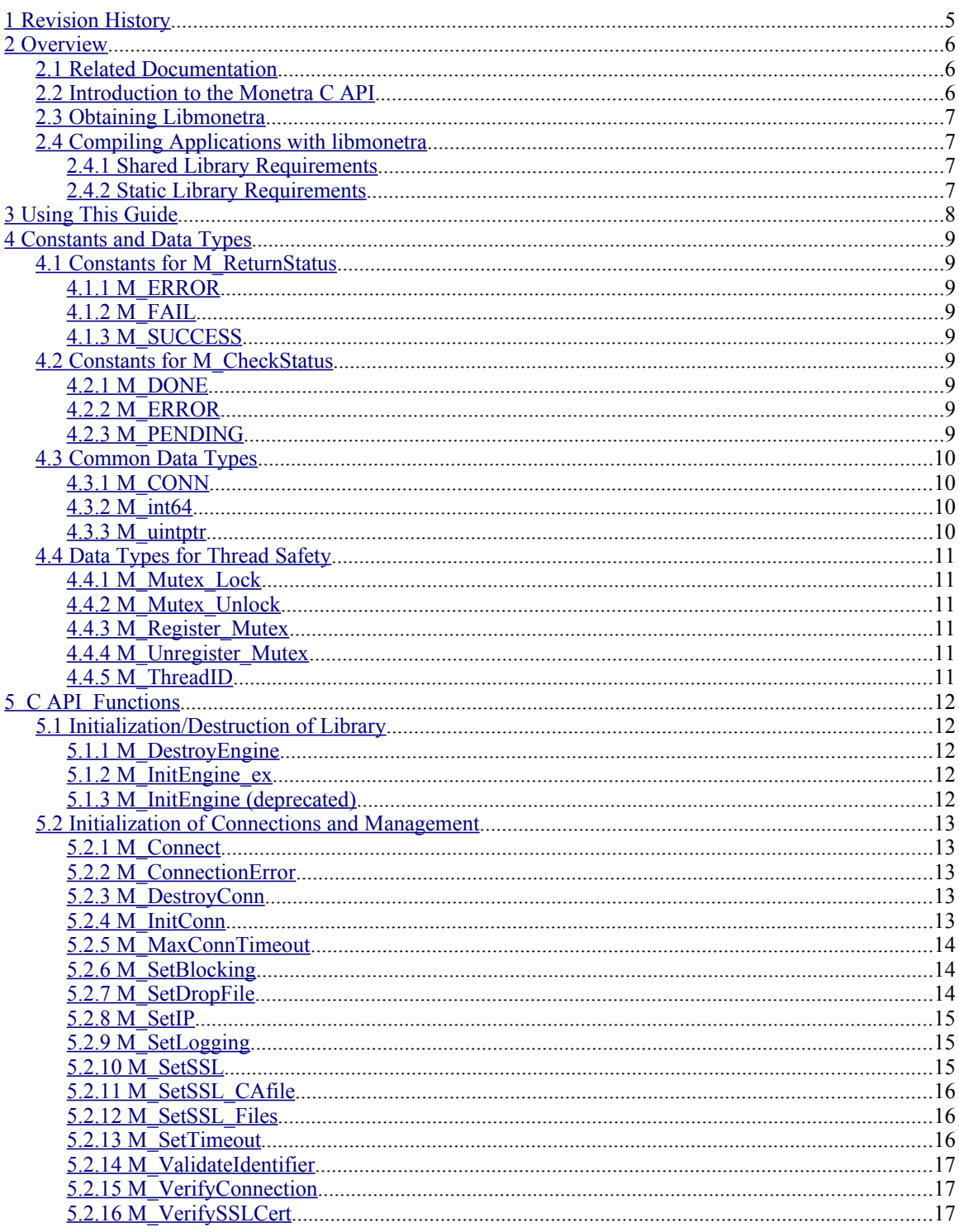

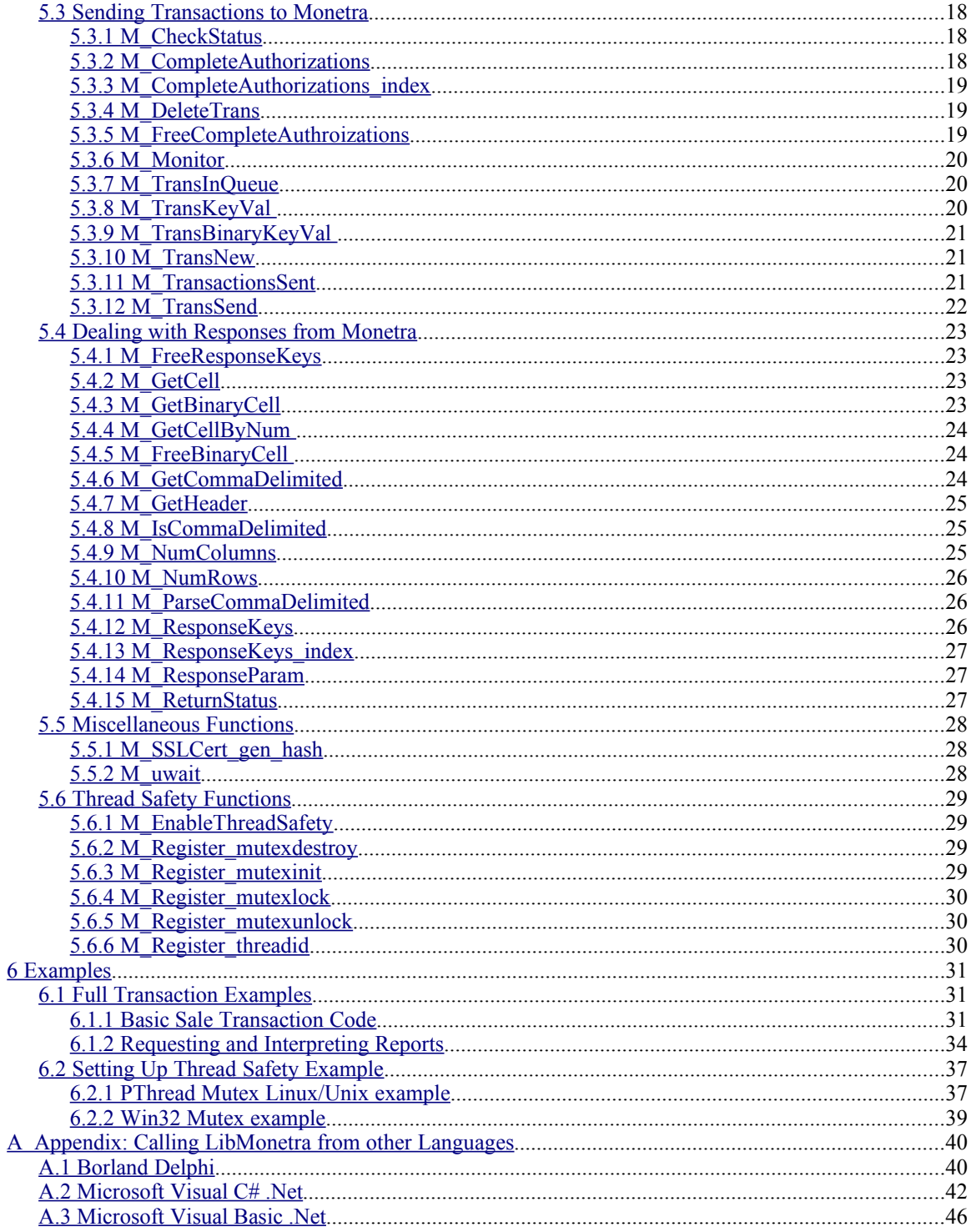

# <span id="page-4-0"></span>**1 Revision History**

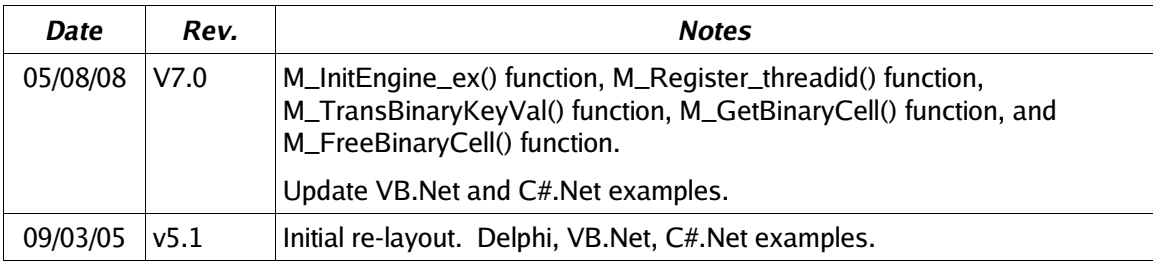

### <span id="page-5-2"></span><span id="page-5-1"></span>**2.1 Related Documentation**

You will be required to review the Monetra Client Interface Protocol Specification [\(http://www.monetra.com/documentation.html\)](http://www.monetra.com/documentation.html) to cross-reference each transaction type, which will have multiple corresponding key/value pairs (ie. username, password, action, etc).

### <span id="page-5-0"></span>**2.2 Introduction to the Monetra C API**

The Monetra C API (libmonetra) is designed to take advantage of all three of our "supported" communication methods, which include Drop-File, Unencrypted IP and Encrypted IP (SSL v3/TLS v1.0). Each method has its advantages and will be explained briefly below. Libmonetra is also the basis of the Perl, PHP and JAVA JNI modules, so the usage of those API's is nearly identical to Libmonetra itself, minus language semantics. In addition, this API was designed to be fully thread-safe and allows interleaving of transactions (streaming of transactions with out-of-order responses).

The Drop-File communication method is the most simplistic form of communication with Monetra. A transaction directory is specified where **.trn** (transaction) files are written, "picked up" and **.rtn** (response) files are written in reply. Advantages are the debug-ability and the fact that it does not require an IP stack to be present on the local machine. Although this method is not designed for networking, it is possible to share the transaction directory via NFS or SAMBA (for windows), to integrate with legacy applications. Because of security concerns, this should not be utilized for new integrations.

The unencrypted IP method is the fastest method of communication with Monetra. It requires the least amount of overhead and bypasses disk access. This method is perfect for locally "trusted" switched LANs or WANs, but should never be used on untrusted networks such as the Internet.

The encrypted IP (SSL) method is the most secure, requiring certificate verification and encryption to pass all data between the client and host. Most of the time, this is overkill for a local LAN or trusted WAN. SSL is most suitable for communication over the Internet or any untrusted network where the potential for eavesdropping is high. Newer monetra releases also support client certificate validation which is available in this API.

For any feature/anomaly, requests or support questions regarding libmonetra, feel free to contact our support staff via e-mail at [support@mainstreetsoftworks.com](file:///share/critical/documentation/support@mainstreetsoftworks.com) .

### <span id="page-6-3"></span>**2.3 Obtaining Libmonetra**

Libmonetra may be obtained in source form from http://www.monetra.com/downloads.html or via ftp at ftp://ftp.monetra.com/pub/libmonetra/ . For 32bit and 64bit Windows, it may also be obtained in binary form from the same locations.

### <span id="page-6-2"></span>**2.4 Compiling Applications with libmonetra**

By default, in a Unix environment the libmonetra libraries are installed to /usr/local/lib and the headers are installed to / usr/local/include, so we will use those directories for the rest of this section. Obviously, if you've changed the base location by using the --prefix command in the ./configure script, you'll need to note the respective differences.

For windows, there is no default installation path, you must put the headers and libraries where you want them.

The first thing that needs to be mentioned is that every program that uses the libmonetra function must

#include <monetra.h>

There are no other required headers. OpenSSL library headers are not necessary.

If you are using Linux and have installed the files to the default locations, it is recommend that you ensure that your ld.so.conf file, located in the /etc/ directory, has been updated to include /usr/local/lib in its search path. Another option for Linux users that will work on Unix would be exporting the LD\_LIBRARY\_PATH environment variable so that it has that path on its list.

Depending on with which library you plan on linking (static or shared) and the operating system on which you have built, some differences in additional required libraries/compiler options exist.

#### <span id="page-6-1"></span>**2.4.1 Shared Library Requirements**

Shared libraries should automatically link in any other required libraries. If you get link errors though, it's possible that you may need to link in the OpenSSL libraries or possibly others. Please see the section on Static Library Requirements for those possibilities.

#### <span id="page-6-0"></span>**2.4.2 Static Library Requirements**

Static library requirements vary among operating systems.

If you've enabled SSL support, add -lssl and -lcrypto to the compile options. Some operating systems such as Solaris and SCO may require -lsocket, -lnsl, and -lresolv to be added to provide socket and dns services to libmonetra.

# <span id="page-7-0"></span>**3 Using This Guide**

LibMonetra only performs simple connection and transaction management facilities to the Monetra engine. Its API was created to be as minimalistic as possible, while being simple to use. It will pass the transaction set (a set of key/value pairs) to the Monetra engine and return to you a response. It provides additional parsing facilities for dealing with comma delimited responses as well. Please reference the Monetra Client Interface Protocol Specification located at http://www.monetra.com/documentation.html for the expected key/value pairs for each transaction and responses to those requests.

The basics for performing transactions for this guide include initializing the library, establishing a connection, structuring and sending one or more transactions, reading results and closing the connection/de-initializing the library.

You will note in this API that all parameters to functions are prefixed with an **[in]**, **[out]**, or **[in/out]** tag which indicates if you are receiving data into that parameter.

**[in/out]** means that the parameter's memory address may be updated upon return, but it must also have been initialized before being passed. This is typically used for the M\_CONN parameters which need to be passed by reference. Typically though, this parameter's address is not modified.

**[out]** means that the parameter's memory address will be updated upon return. You need to make sure this variable is passed by reference.

**[in]** means this is an input parameter used to tell the function what it needs to perform. This parameter should be passed normally (e.g. not by reference).

Please reference the examples in this document for basic API usage.

# <span id="page-8-8"></span>**4 Constants and Data Types**

### <span id="page-8-7"></span>**4.1 Constants for M\_ReturnStatus**

#### <span id="page-8-6"></span>**4.1.1 M\_ERROR**

**Value:** -1 **Description:** Critical error. Status unknown

#### <span id="page-8-5"></span>**4.1.2 M\_FAIL**

**Value:** 0 **Description:** Transaction or Audit Failed

#### <span id="page-8-4"></span>**4.1.3 M\_SUCCESS**

**Value:** 1 **Description:** Transaction or Audit succeeded

### <span id="page-8-3"></span>**4.2 Constants for M\_CheckStatus**

<span id="page-8-2"></span>**4.2.1 M\_DONE**

**Value:** 2 **Description:** Transaction is complete

#### <span id="page-8-1"></span>**4.2.2 M\_ERROR**

**Value:** -1 **Description:** An error has occurred. Status unknown.

#### <span id="page-8-0"></span>**4.2.3 M\_PENDING**

**Value:** 1 **Description:** Still waiting on transaction response from Monetra

### <span id="page-9-3"></span>**4.3 Common Data Types**

<span id="page-9-2"></span><span id="page-9-1"></span><span id="page-9-0"></span>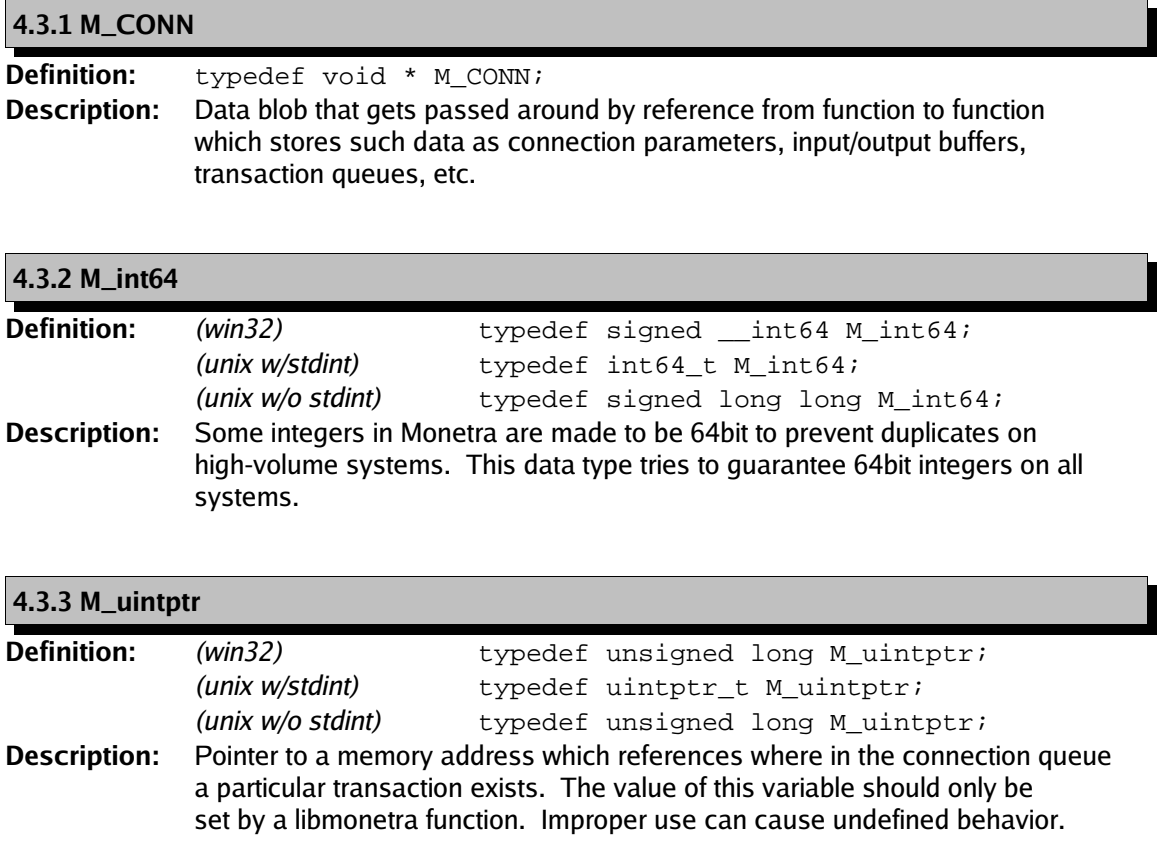

### <span id="page-10-5"></span>**4.4 Data Types for Thread Safety**

#### <span id="page-10-4"></span>**4.4.1 M\_Mutex\_Lock**

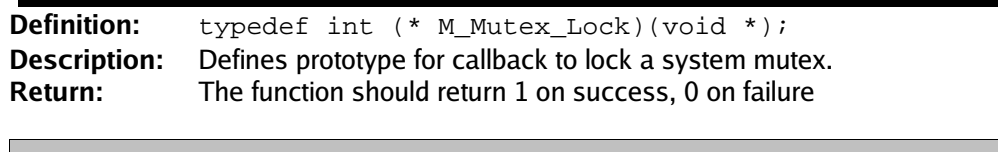

#### <span id="page-10-3"></span>**4.4.2 M\_Mutex\_Unlock**

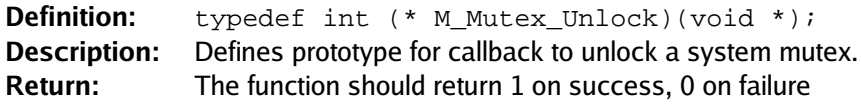

#### <span id="page-10-2"></span>**4.4.3 M\_Register\_Mutex**

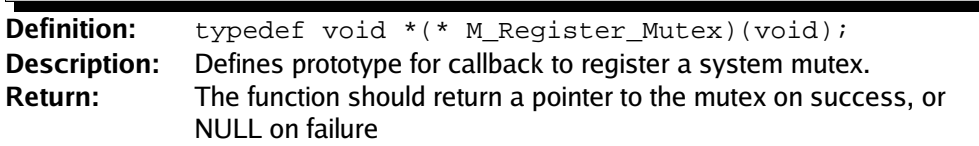

#### <span id="page-10-1"></span>**4.4.4 M\_Unregister\_Mutex**

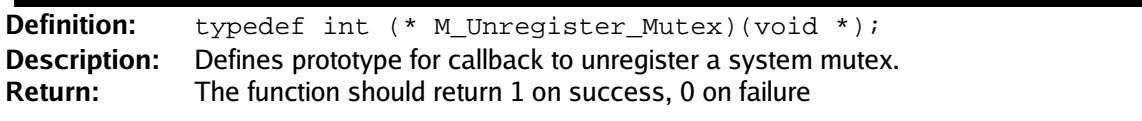

#### <span id="page-10-0"></span>**4.4.5 M\_ThreadID**

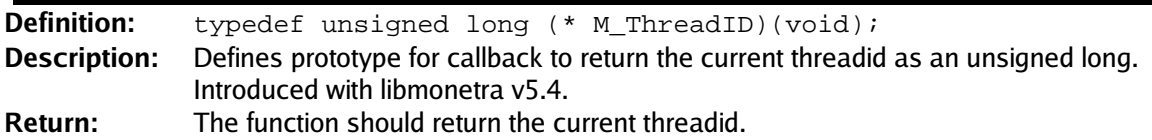

# <span id="page-11-4"></span>**5 C API Functions**

### <span id="page-11-3"></span>**5.1 Initialization/Destruction of Library**

#### <span id="page-11-2"></span>**5.1.1 M\_DestroyEngine**

Prototype: void M\_DestroyEngine(); **Description:** frees any memory associated with the M\_InitEngine call. Should be called just before a program terminates.

**Return Value:** none

<span id="page-11-1"></span>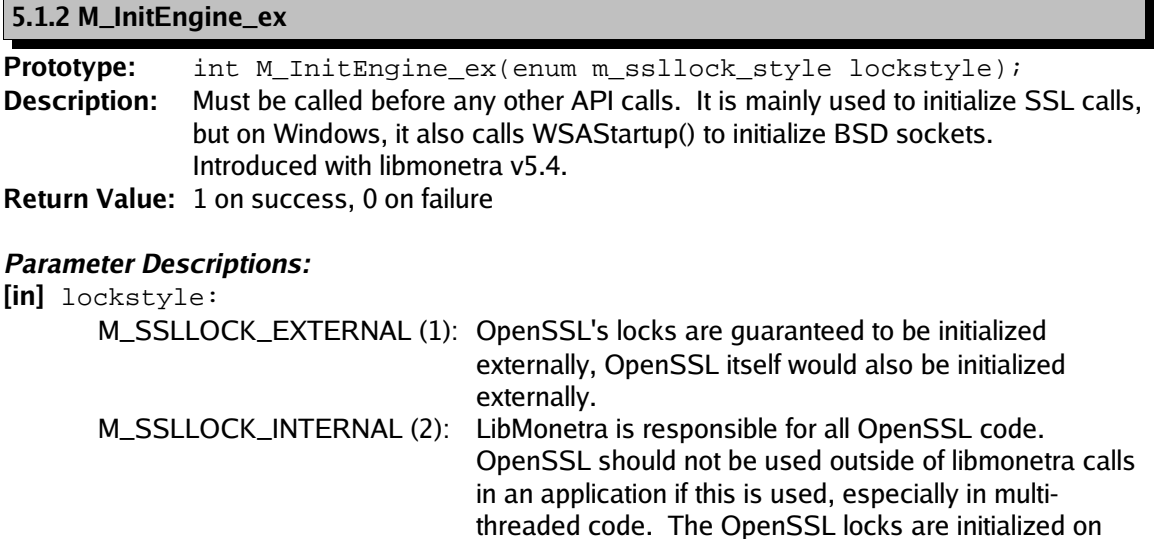

the first call to M\_EnableThreadSafety(). Use this if not

#### <span id="page-11-0"></span>**5.1.3 M\_InitEngine (deprecated)**

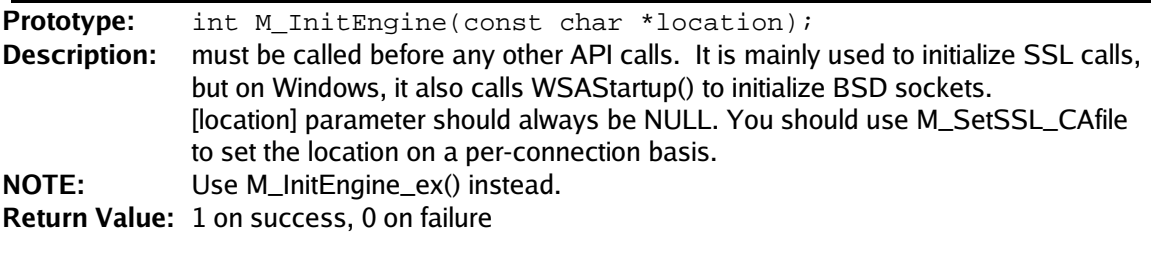

multi-threaded as well.

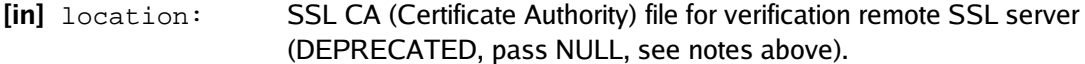

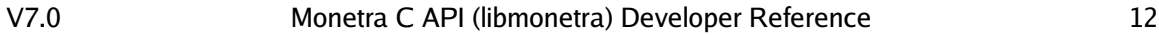

### <span id="page-12-4"></span>**5.2 Initialization of Connections and Management**

<span id="page-12-3"></span>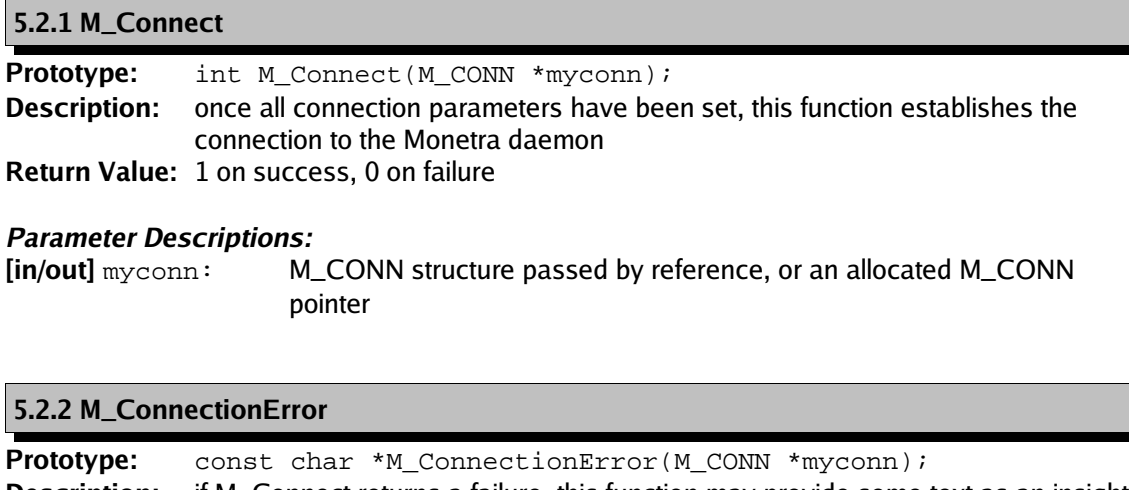

<span id="page-12-2"></span>**Description:** if M\_Connect returns a failure, this function may provide some text as an insight into what went wrong (such as timeout, or connection refused) **Return Value:** textual error message associated with connection

#### **Parameter Descriptions:**

**[in/out]** myconn: M\_CONN structure passed by reference, or an allocated M\_CONN pointer

<span id="page-12-1"></span>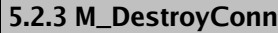

**Prototype:** void M\_DestroyConn(M\_CONN \*myconn); **Description:** disconnects from Monetra and deallocates any memory associated with the M\_CONN structure **Return Value:** none

#### **Parameters Descriptions:**

**[in/out]** myconn: M\_CONN structure passed by reference, or an allocated M\_CONN pointer

#### <span id="page-12-0"></span>**5.2.4 M\_InitConn**

**Prototype:** void M\_InitConn(M\_CONN \*myconn); **Description:** allocates memory for the Connection Data Block and sets default values **Return Value:** none

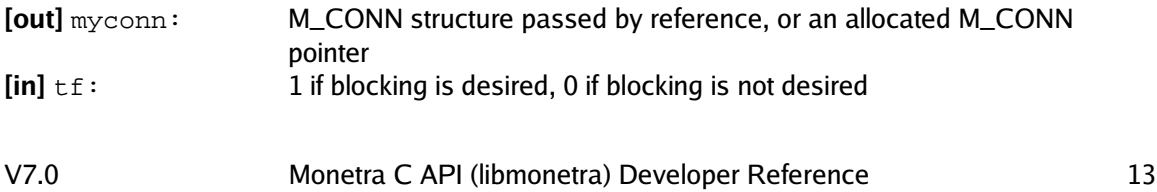

#### <span id="page-13-2"></span>**5.2.5 M\_MaxConnTimeout**

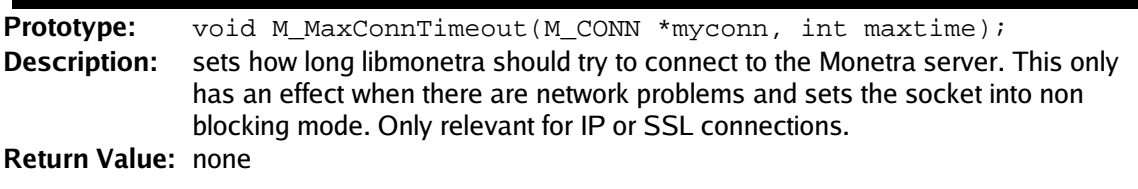

#### **Parameter Descriptions:**

<span id="page-13-1"></span>Ē

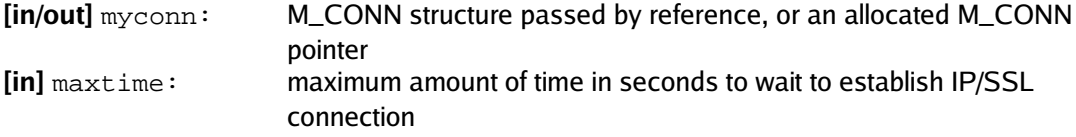

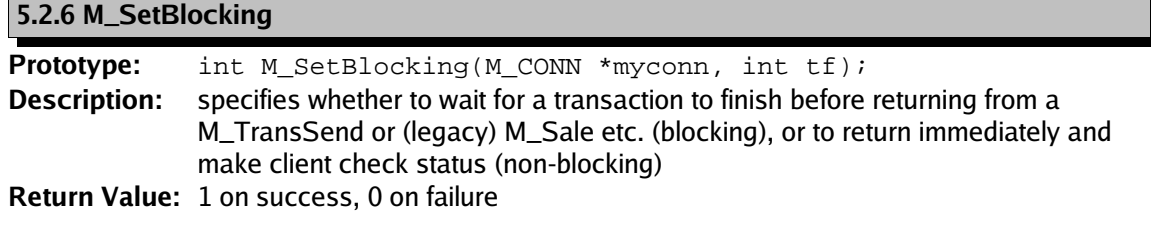

#### **Parameter Descriptions:**

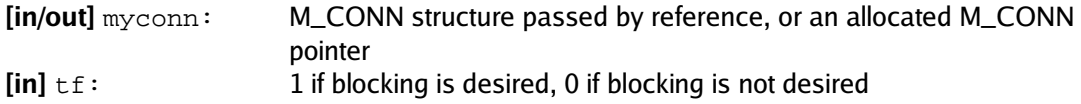

#### <span id="page-13-0"></span>**5.2.7 M\_SetDropFile**

**Prototype:** int M\_SetDropFile(M\_CONN \*myconn, const char \*df\_location); **Description:** sets the M\_CONN parameter to use the Drop-File method of communication NOTE: THIS FUNCTION IS DEPRECATED AND NOT RECOMMENDED **Return Value:** 1 on success, 0 on failure

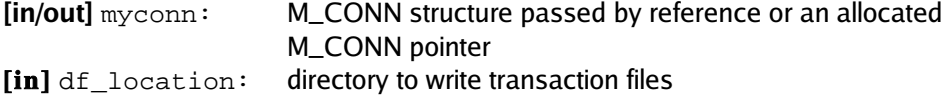

<span id="page-14-2"></span>**5.2.8 M\_SetIP**

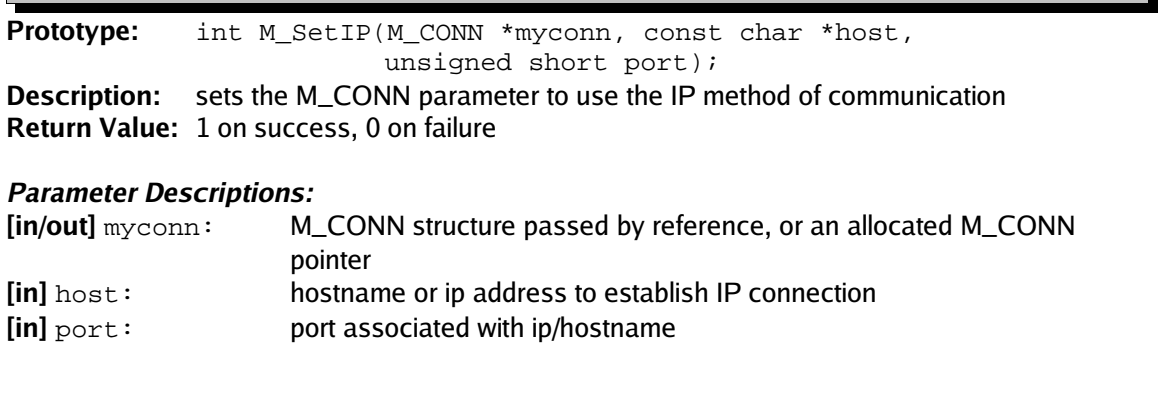

### <span id="page-14-1"></span>**5.2.9 M\_SetLogging**

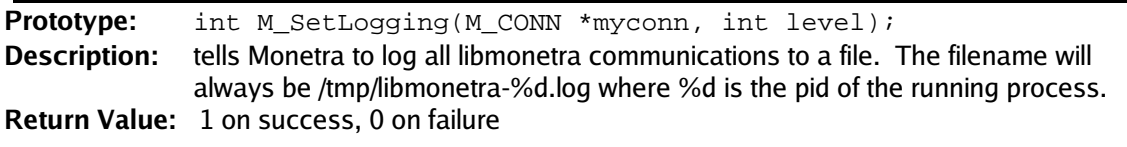

#### **Parameter Descriptions:**

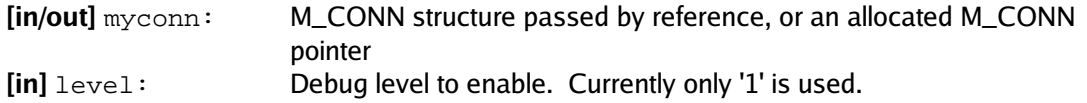

<span id="page-14-0"></span>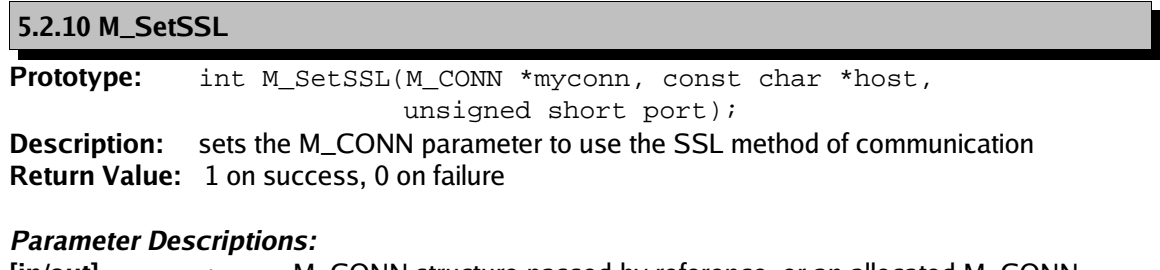

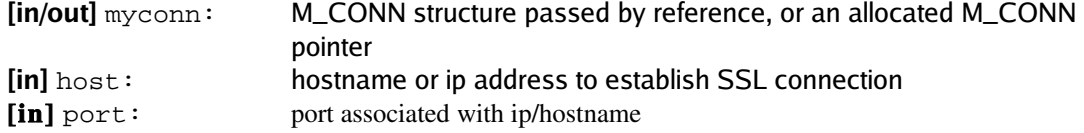

Π

#### <span id="page-15-2"></span>**5.2.11 M\_SetSSL\_CAfile**

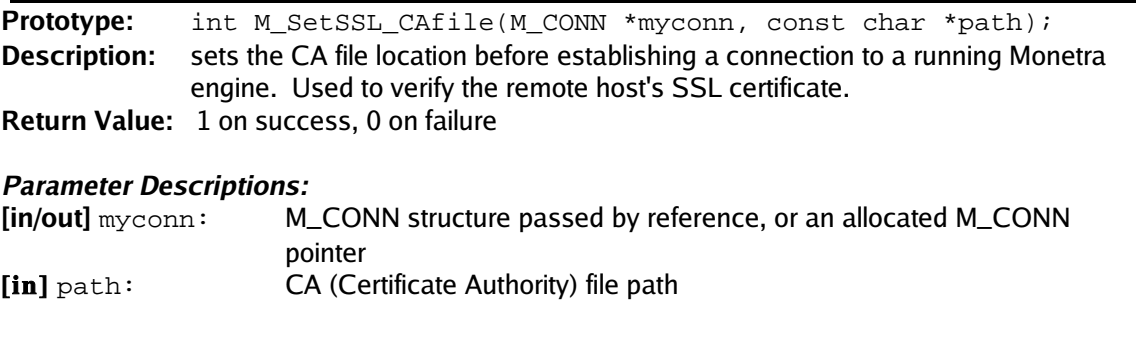

#### <span id="page-15-1"></span>**5.2.12 M\_SetSSL\_Files**

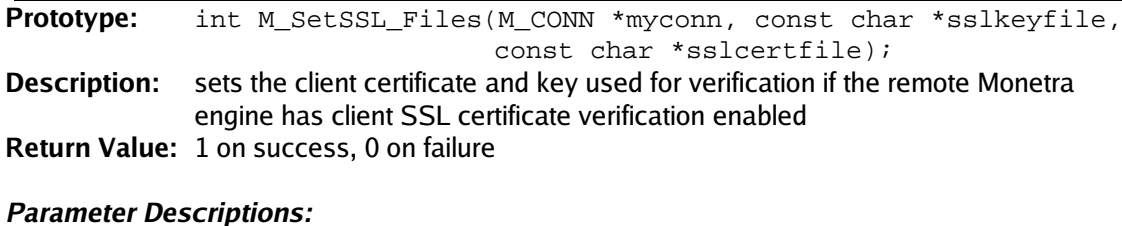

#### **[in/out]** myconn: M\_CONN structure passed by reference, or an allocated M\_CONN pointer **[in]** sslkeyfile: path of key file for client certificate **[in]** sslcertfile: path of certificate file for client certificate

#### <span id="page-15-0"></span>**5.2.13 M\_SetTimeout**

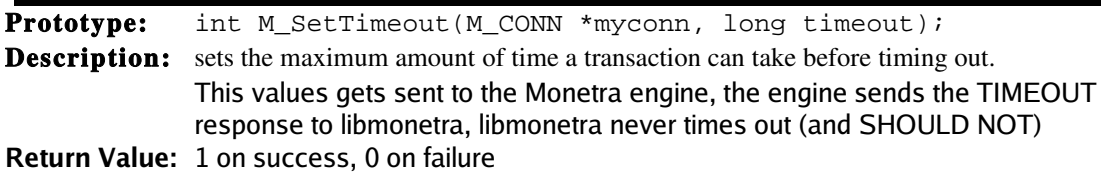

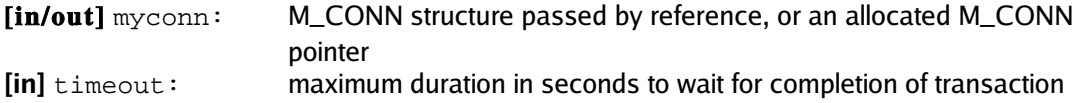

#### <span id="page-16-2"></span>**5.2.14 M\_ValidateIdentifier**

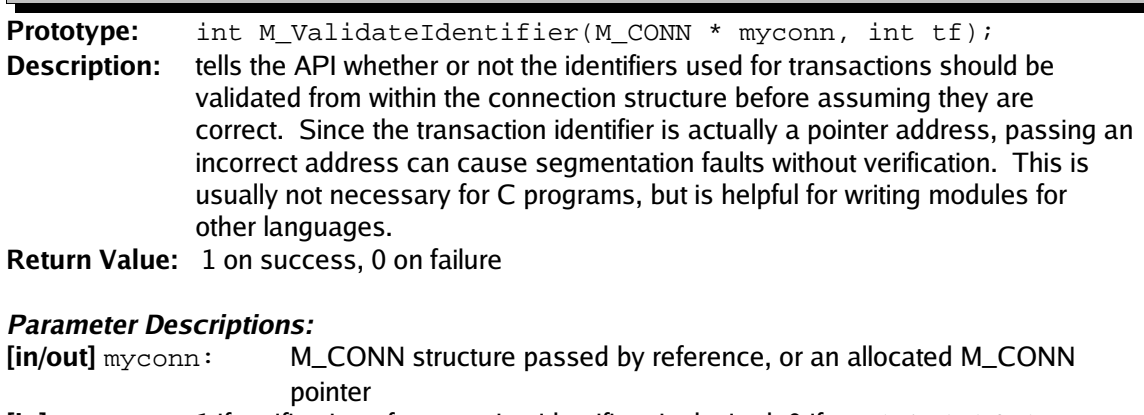

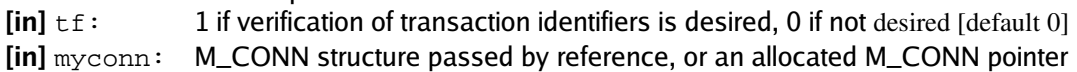

#### <span id="page-16-1"></span>**5.2.15 M\_VerifyConnection**

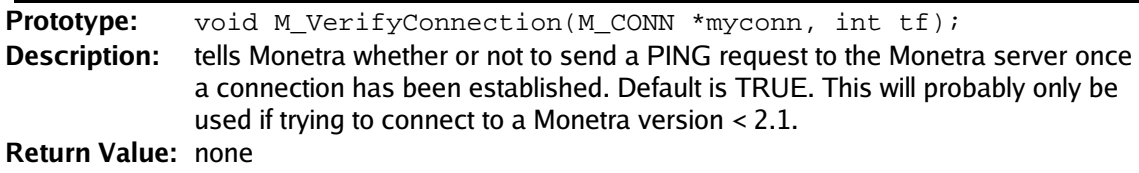

#### **Parameter Descriptions:**

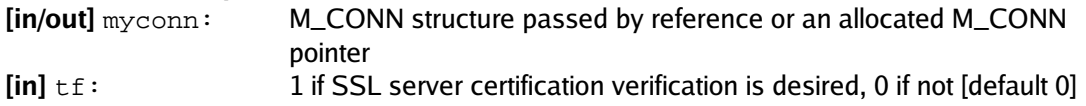

#### <span id="page-16-0"></span>**5.2.16 M\_VerifySSLCert**

**Prototype:** void M\_VerifySSLCert(M\_CONN \*myconn, int tf); **Description:** tells Monetra whether or not to verify that the SSL certificate provided by Monetra has been signed by a proper CA. Obviously, this is only applicable if using SSL connectivity.

#### **Return Value:** none

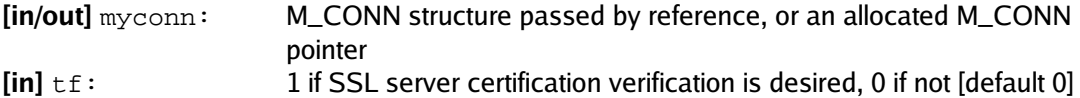

### <span id="page-17-2"></span>**5.3 Sending Transactions to Monetra**

#### <span id="page-17-1"></span>**5.3.1 M\_CheckStatus**

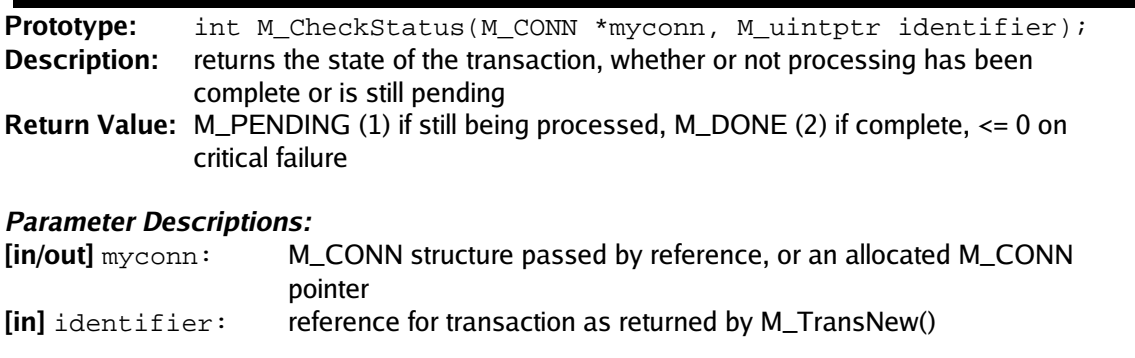

### <span id="page-17-0"></span>**5.3.2 M\_CompleteAuthorizations**

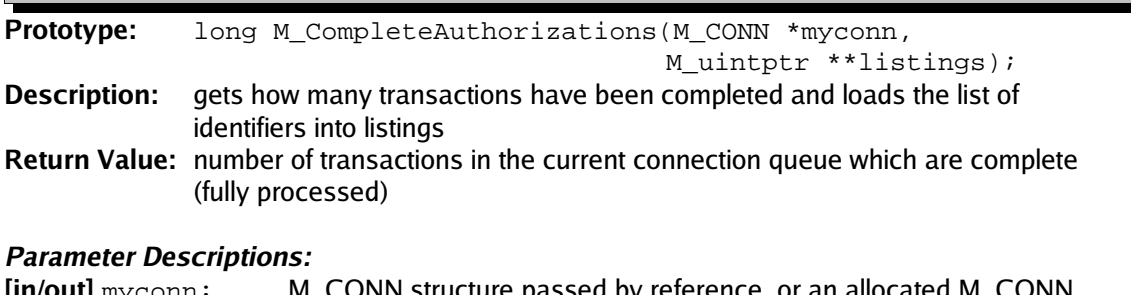

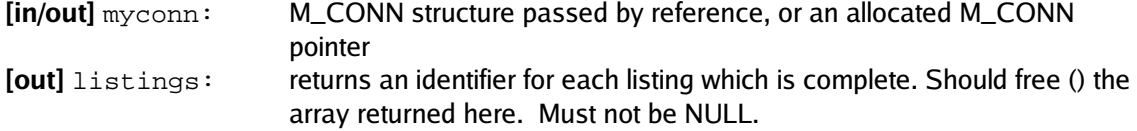

<span id="page-18-2"></span>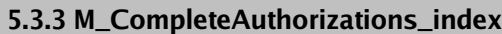

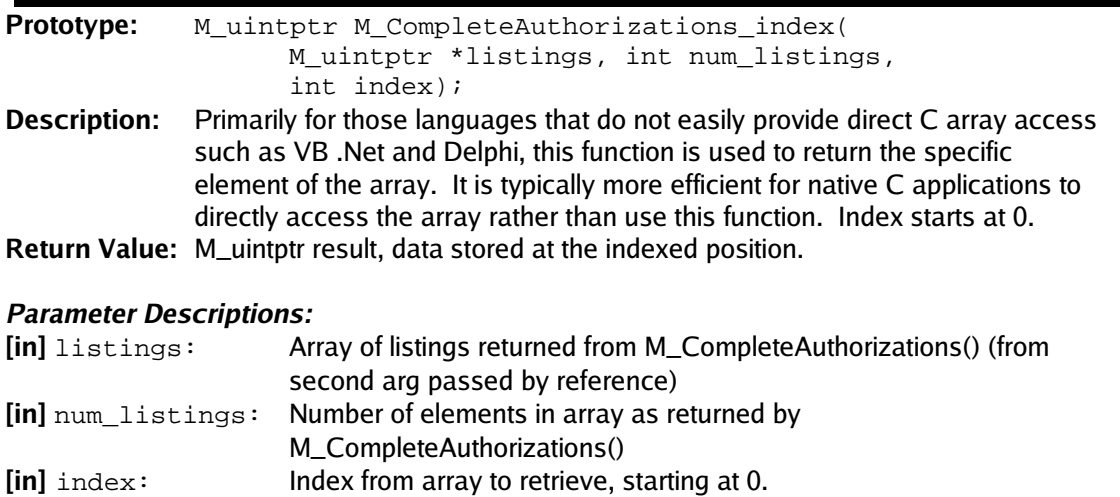

#### <span id="page-18-1"></span>5.3.4 **M\_DeleteTrans**

**Prototype:** void M\_DeleteTrans(M\_CONN \*myconn, M\_uintptr identifier); **Description:** removes a transaction from the queue that was initialized with M\_TransNew **Return Value:** none

#### **Parameter Descriptions:**

**5.3.5 M\_FreeCompleteAuthroizations**

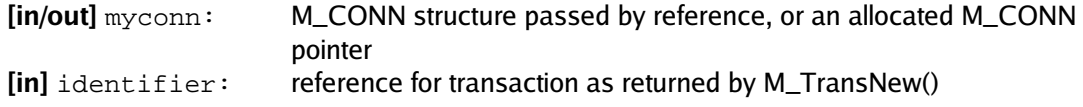

<span id="page-18-0"></span>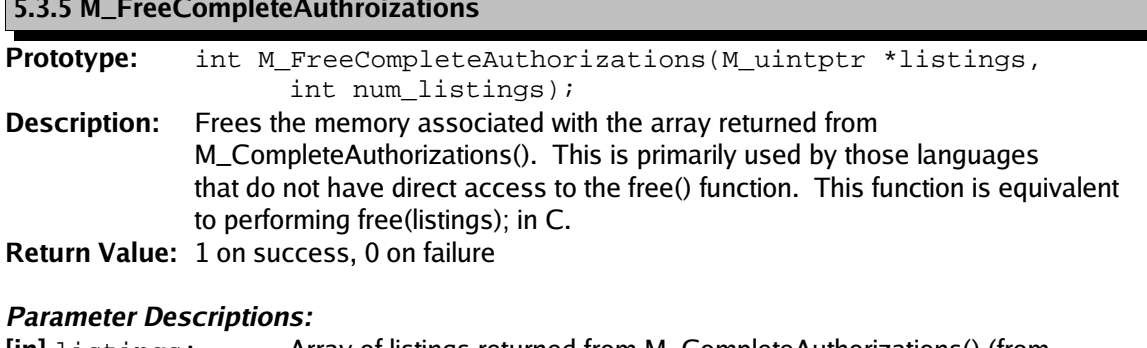

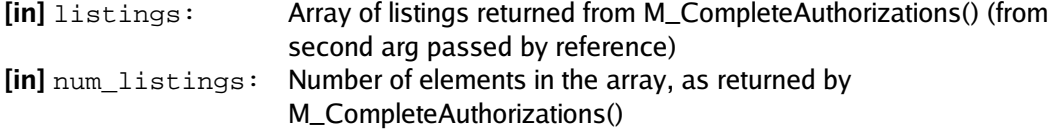

<span id="page-19-2"></span>**5.3.6 M\_Monitor**

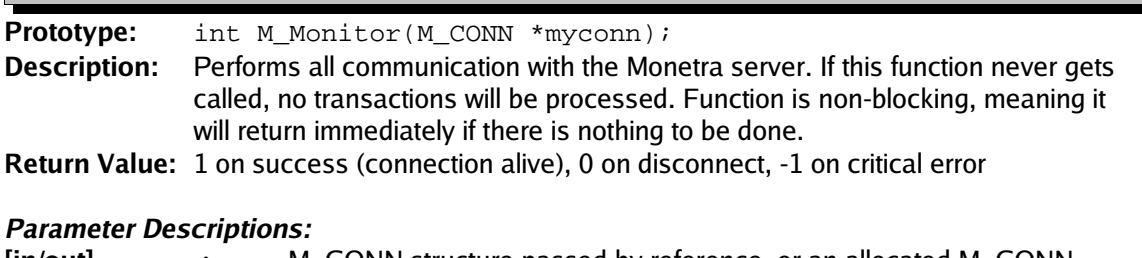

**[in/out]** myconn: M\_CONN structure passed by reference, or an allocated M\_CONN pointer

#### <span id="page-19-1"></span>**5.3.7 M\_TransInQueue**

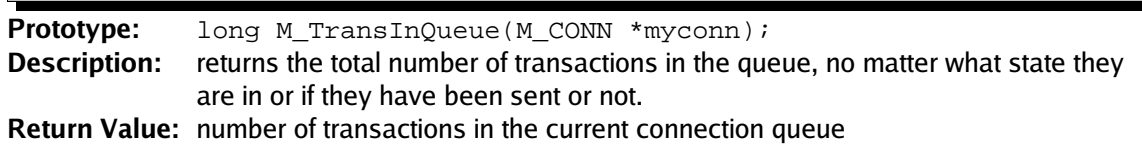

#### **Parameter Descriptions:**

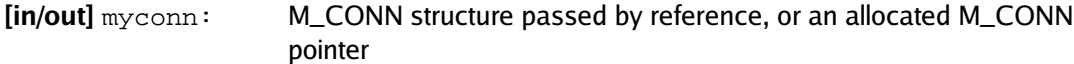

#### <span id="page-19-0"></span>**5.3.8 M\_TransKeyVal**

**Prototype:** int M\_TransKeyVal (M\_CONN \* myconn, M\_uintptr identifier, const char \*key, const char \*value); **Description:** adds a key/value pair for a transaction to be sent to Monetra

**Return Value:** 1 on success, 0 on failure

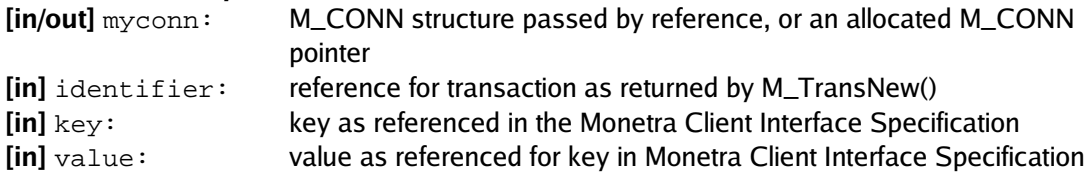

<span id="page-20-2"></span>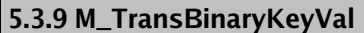

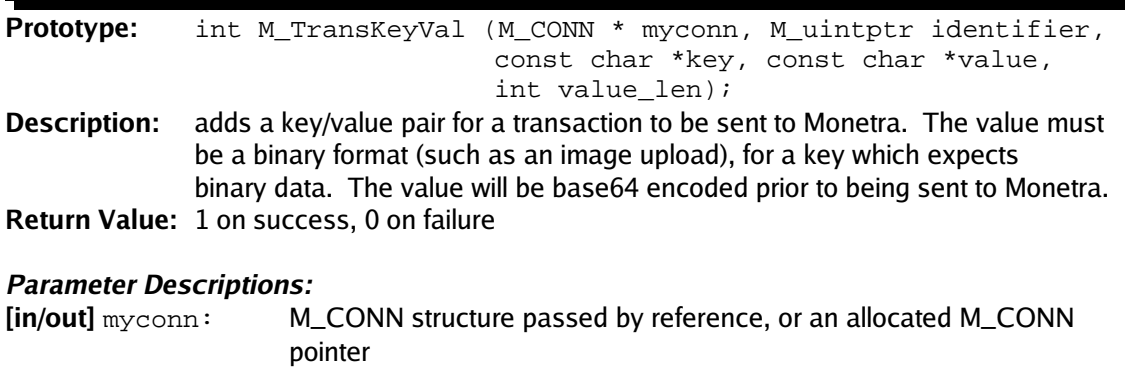

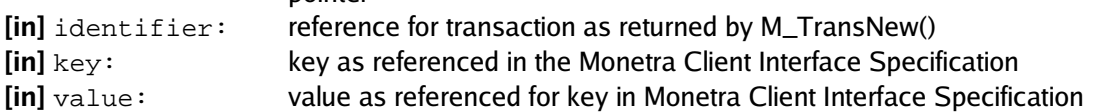

<span id="page-20-1"></span>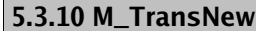

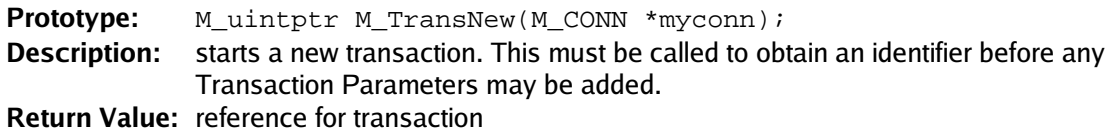

#### **Parameter Descriptions:**

**[in/out]** myconn: M\_CONN structure passed by reference, or an allocated M\_CONN pointer

<span id="page-20-0"></span>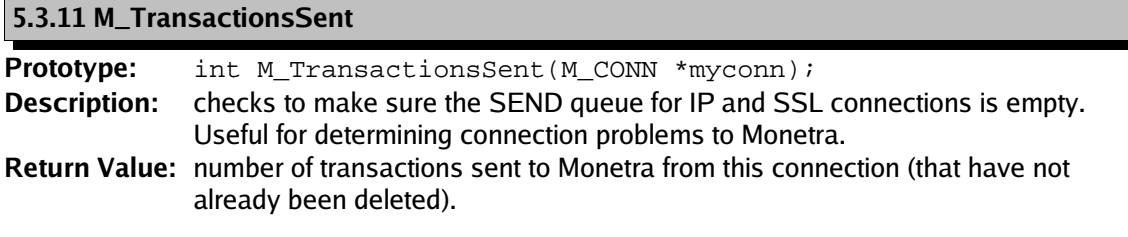

#### **Parameter Descriptions:**

**[in/out]** myconn: M\_CONN structure passed by reference, or an allocated M\_CONN pointer

#### <span id="page-21-0"></span>**5.3.12 M\_TransSend**

**Prototype:** int M\_TransSend(M\_CONN \*myconn, M\_uintptr identifier); **Description:** finalizes a transaction and sends it to the Monetra server **Return Value:** 1 on success, 0 on failure

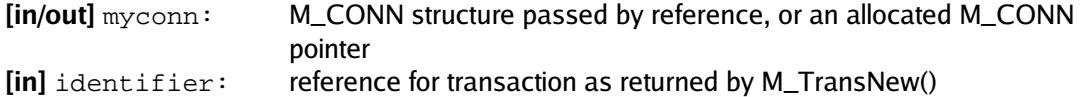

### <span id="page-22-3"></span>**5.4 Dealing with Responses from Monetra**

#### <span id="page-22-2"></span>**5.4.1 M\_FreeResponseKeys**

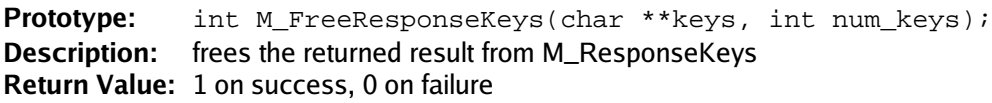

#### **Parameter Descriptions:**

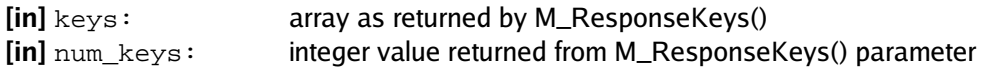

### <span id="page-22-1"></span>**5.4.2 M\_GetCell**

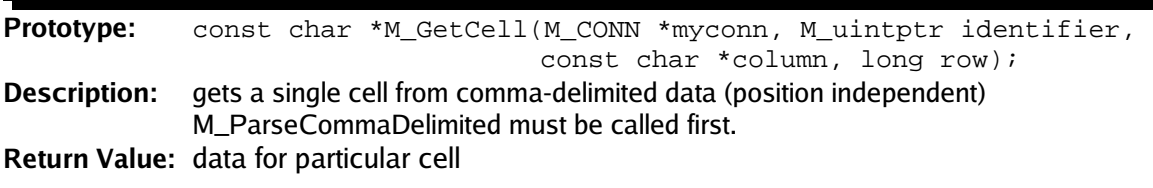

#### **Parameter Descriptions:**

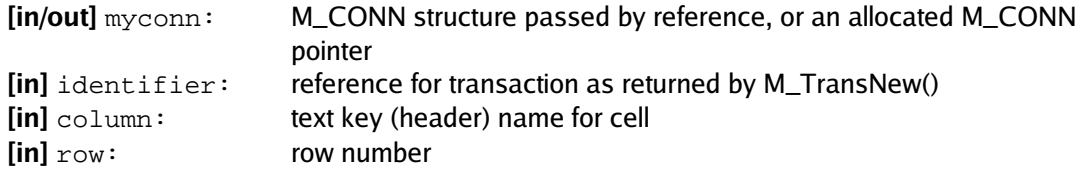

#### <span id="page-22-0"></span>**5.4.3 M\_GetBinaryCell**

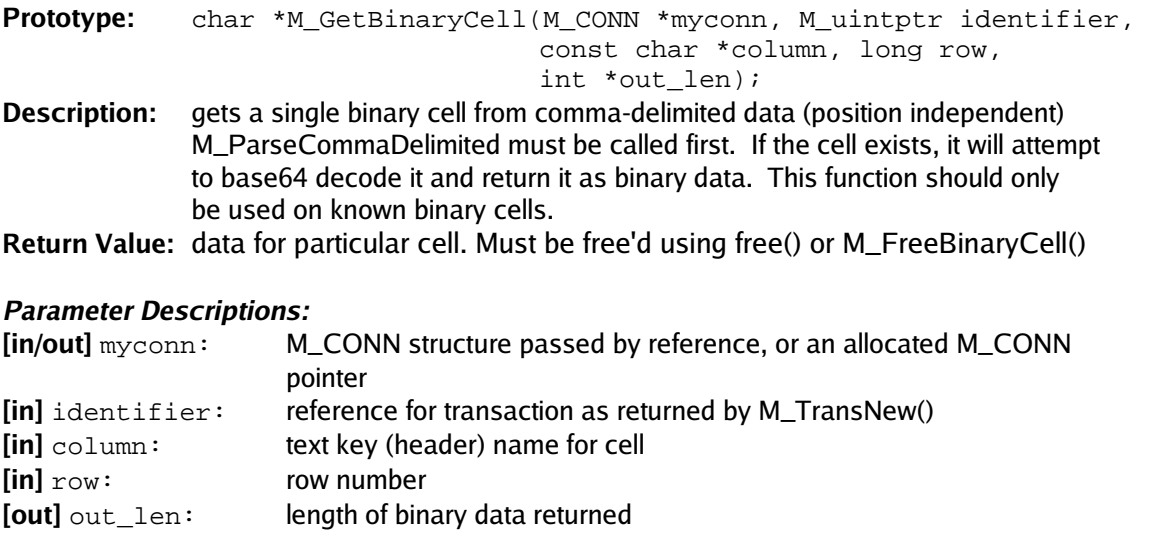

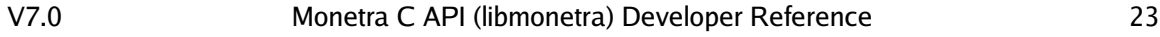

#### <span id="page-23-2"></span>**5.4.4 M\_GetCellByNum**

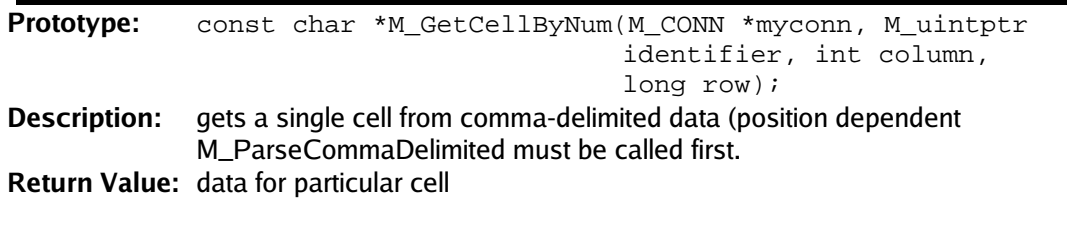

#### **Parameter Descriptions:**

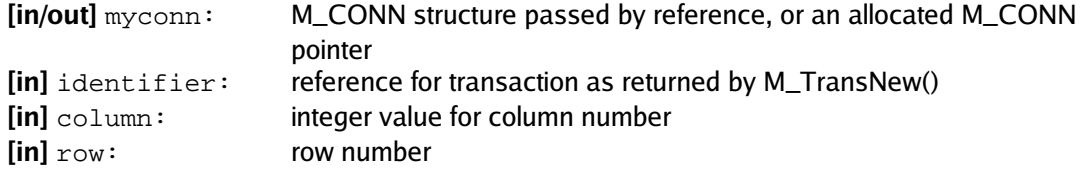

<span id="page-23-1"></span>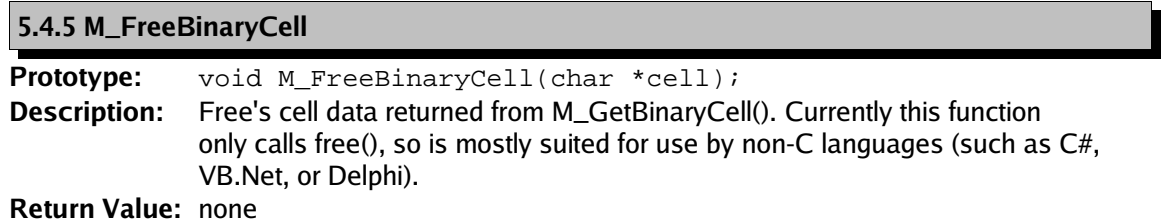

#### **Parameter Descriptions:**

**[in]** cell: Cell data returned by M\_GetBinaryCell

#### <span id="page-23-0"></span>**5.4.6 M\_GetCommaDelimited**

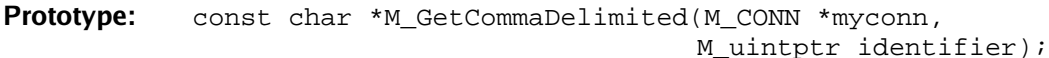

**Description:** gets the raw comma-delimited data **Return Value:** raw transaction data returned by Monetra

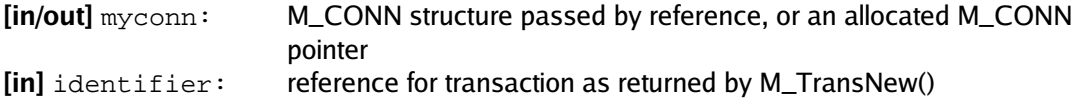

<span id="page-24-2"></span>**5.4.7 M\_GetHeader**

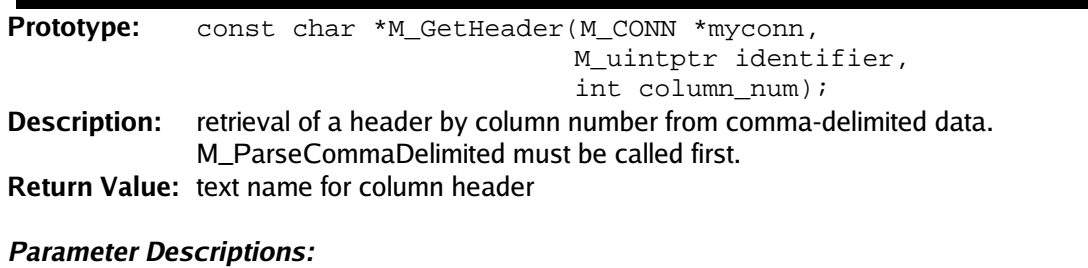

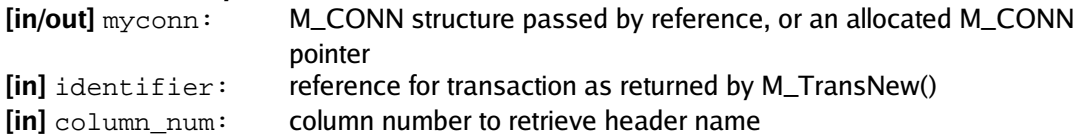

<span id="page-24-1"></span>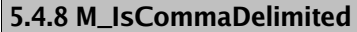

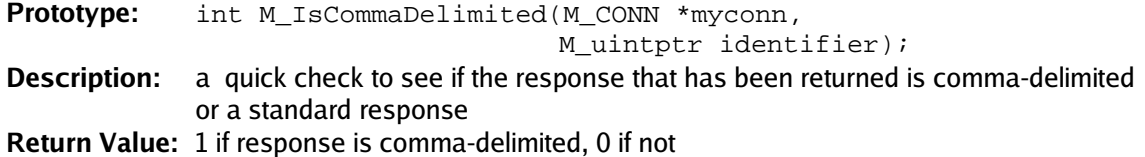

#### **Parameter Descriptions:**

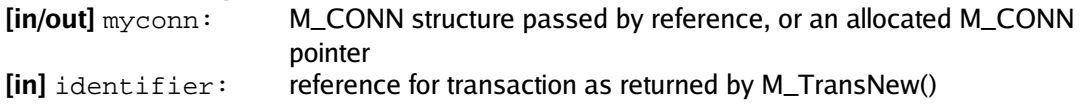

#### <span id="page-24-0"></span>**5.4.9 M\_NumColumns**

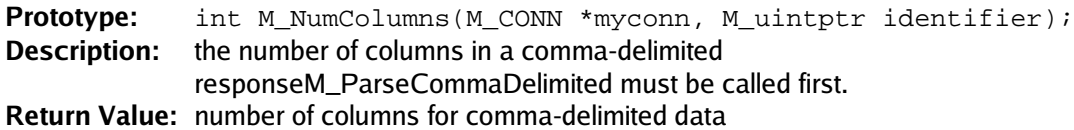

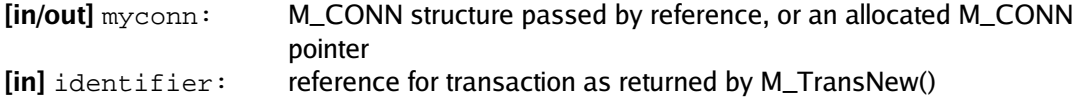

<span id="page-25-2"></span>**5.4.10 M\_NumRows**

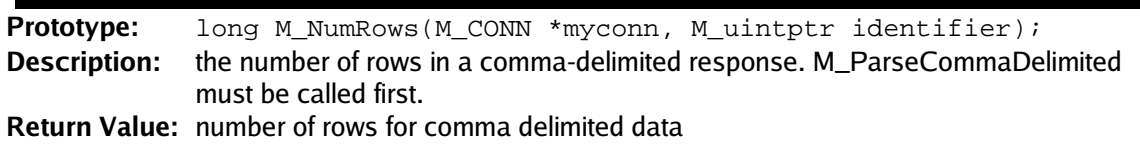

#### **Parameter Descriptions:**

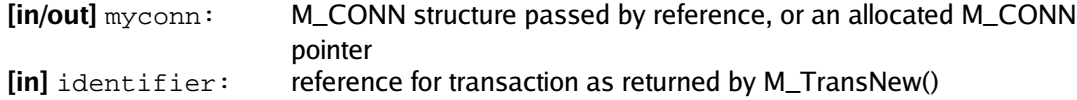

### <span id="page-25-1"></span>**5.4.11 M\_ParseCommaDelimited**

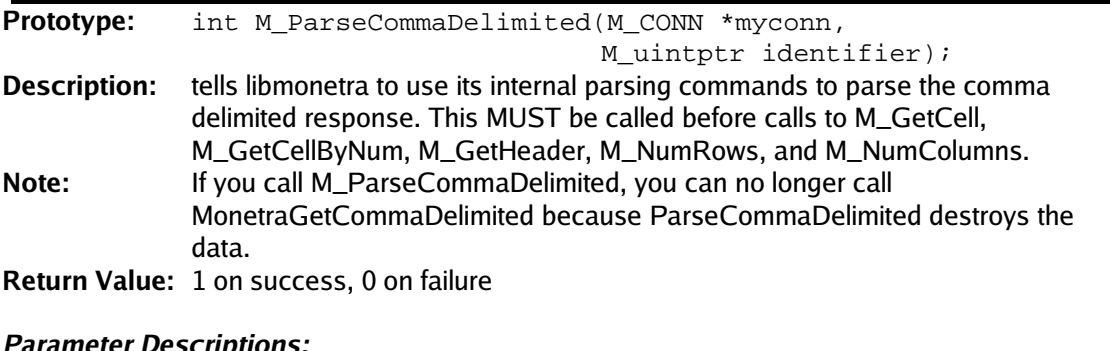

#### **Parameter Descriptions:**

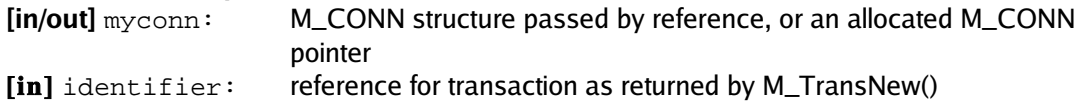

#### <span id="page-25-0"></span>**5.4.12 M\_ResponseKeys**

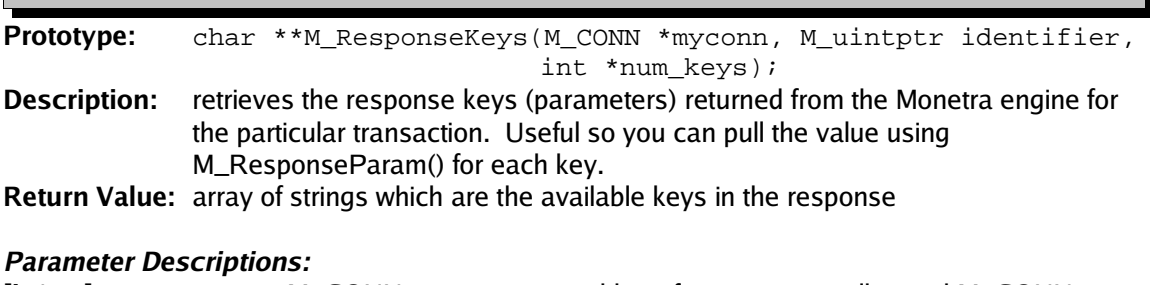

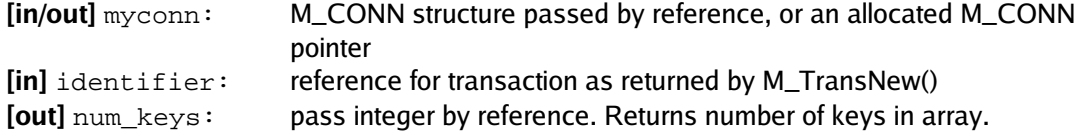

### <span id="page-26-2"></span>**5.4.13 M\_ResponseKeys\_index**

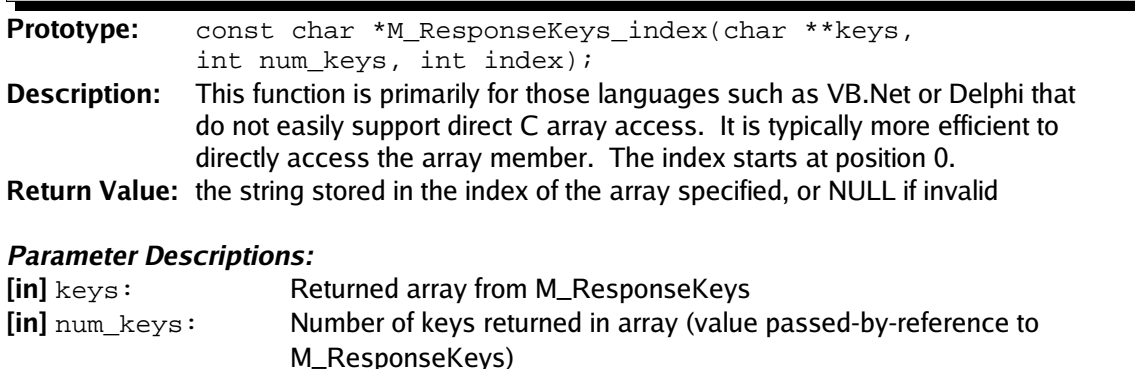

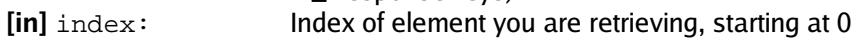

<span id="page-26-1"></span>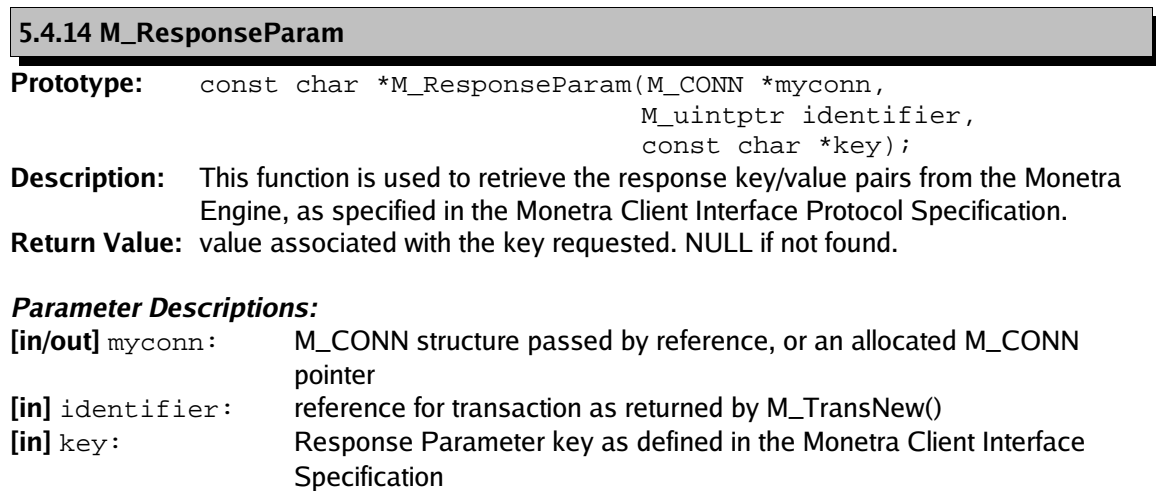

<span id="page-26-0"></span>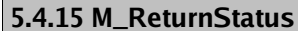

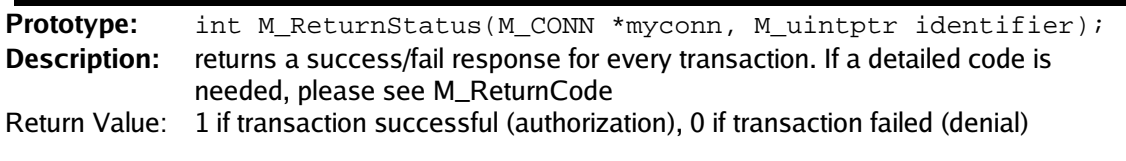

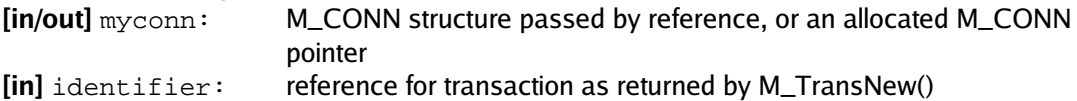

### <span id="page-27-2"></span>**5.5 Miscellaneous Functions**

#### <span id="page-27-1"></span>**5.5.1 M\_SSLCert\_gen\_hash**

**Prototype:** char \*M\_SSLCert\_gen\_hash(const char \*filename); **Description:** generates hash content of client certificate for adding restrictions to user connections

**Return Value:** certificate hash, or NULL on error

#### **Parameter Descriptions:**

**[in]** filename: path to client certificate file

<span id="page-27-0"></span>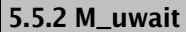

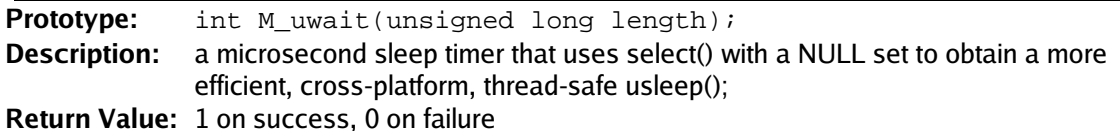

#### **Parameter Descriptions:**

**[in]** length: time in micro seconds to delay (1/1000000)

### <span id="page-28-3"></span>**5.6 Thread Safety Functions**

#### <span id="page-28-2"></span>**5.6.1 M\_EnableThreadSafety**

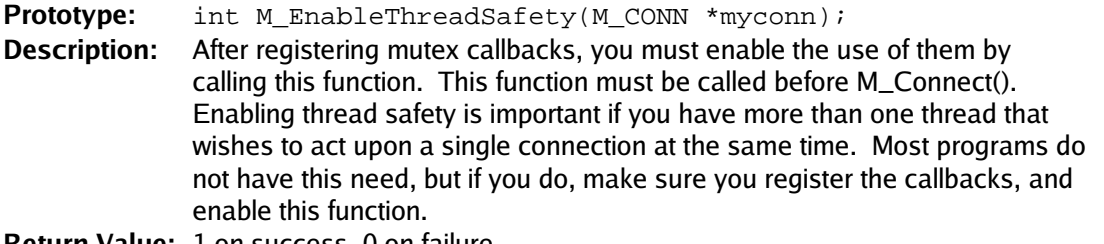

**Return Value:** 1 on success, 0 on failure

#### **Parameter Descriptions:**

**[in/out]** myconn: M\_CONN structure passed by reference, or an allocated M\_CONN pointer

<span id="page-28-1"></span>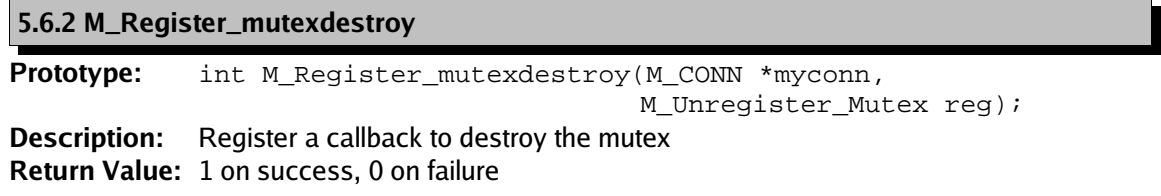

#### **Parameter Descriptions:**

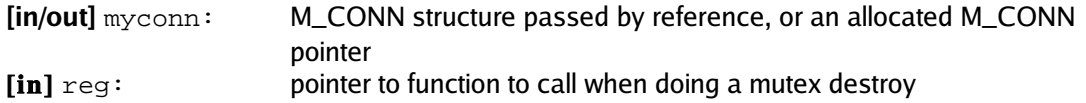

#### <span id="page-28-0"></span>**5.6.3 M\_Register\_mutexinit**

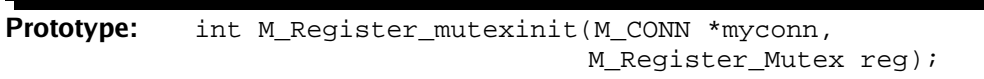

**Description:** Register a callback to intialize a mutex **Return Value:** 1 on success, 0 on failure

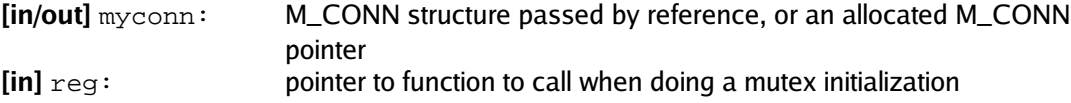

#### <span id="page-29-2"></span>**5.6.4 M\_Register\_mutexlock**

**Prototype:** int M\_Register\_mutexlock(M\_CONN \*myconn, M\_Mutex\_Lock reg); **Description:** Register a callback to lock the mutex **Return Value:** 1 on success, 0 on failure

#### **Parameter Descriptions:**

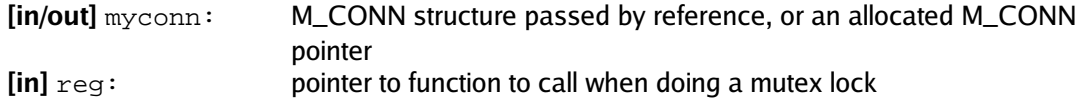

#### <span id="page-29-1"></span>**5.6.5 M\_Register\_mutexunlock**

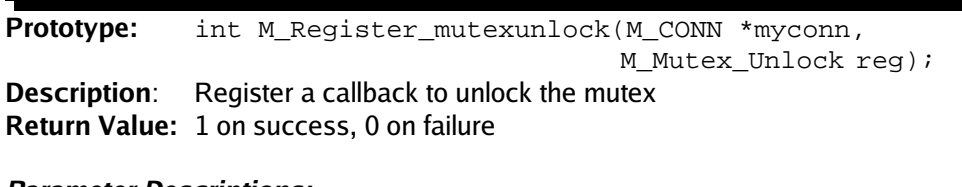

#### **Parameter Descriptions:**

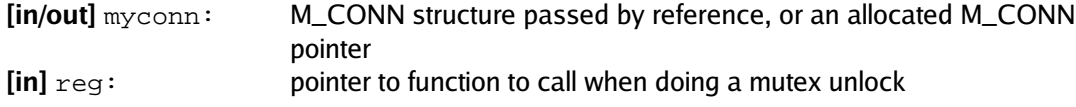

#### <span id="page-29-0"></span>**5.6.6 M\_Register\_threadid**

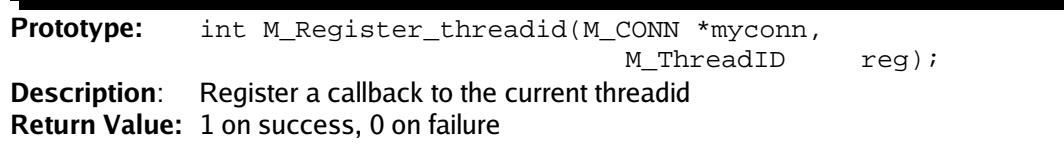

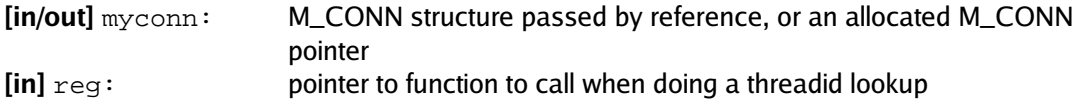

## <span id="page-30-2"></span>**6 Examples**

### <span id="page-30-1"></span>**6.1 Full Transaction Examples**

#### <span id="page-30-0"></span>**6.1.1 Basic Sale Transaction Code**

```
#include <stdio.h>
#include <string.h>
#include <monetra.h>
#define MYHOST "localhost"
#define MYPORT 8444
#define MYUSER "test-user"
%#define MYPASS "test"<br>#define MYMETHOD "SSL"
#define MYMETHOD<br>#define MYCAFILE
                           "/usr/local/monetra/CAfile.pem"<br>1
#define MYVERIFYSSL 1
int main(int argc, char **argv)
{
         M CONN conn = NULL;
         M_uintptr identifier = 0;
        const char *temp = NULL;
         {\tt char}<br/>{\tt *response\_keys} = {\tt NULL}int num_response_keys = 0, i;
         /* Initialize Engine, we're not using threads so
 * M_SSLLOCK_INTERNAL is appropriate */
if (!M_InitEngine(M_SSLLOCK_INTERNAL)) {
                  printf("Failed to initialize libmonetra\r\n");
                  return(1);
         }
         /* Initialize Connection */
         M_InitConn(&conn);
         if (strcasecmp(MYMETHOD, "SSL") == 0) {
                  /* Set up SSL Connection Location */
                  if (!M_SetSSL(&conn, MYHOST, MYPORT)) {
                           printf("Could not set method to SSL\r\n");
                            /* Free memory associated with conn */
                           M_DestroyConn(&conn);
                           return(1);}
                   /* Set up information required to verify certificates */
                  if (MYVERIFYSSL) {
                           if (!M_SetSSL_CAfile(&conn, MYCAFILE)) {
                                     printf("Could not set SSL CAFile. Does the "
                                                "file exist?\r\n");
                                     M_DestroyConn(&conn);
                                     return(1);
                            }
M_VerifySSLCert(&conn, 1);
         }
} else if (strcasecmp(MYMETHOD, "IP") == 0) {
                  /* Set up IP Connection Location */
                   if (!M_SetIP(&conn, MYHOST, MYPORT)) {
                           printf("Could not set method to IP\r\n");
                            /* Free memory associated with conn */
                           M_DestroyConn(&conn);
                           return(1);
                  }
         } else {
                  printf("Invalid method '%s' specified!\r\n", MYMETHOD);
                    /* Free memory associated with conn */
                  M_DestroyConn(&conn);
```

```
return(1);
```

```
}
/* Set to non-blocking mode, means we must do
  * a M_Monitor() loop waiting on responses
  * Please see next example for blocking-mode */
if (!M_SetBlocking(&conn, 0)) {
         printf("Could not set non-blocking mode\r\n");
          /* Free memory associated with conn */
         M_DestroyConn(&conn); 
         return (-1);}
/* Set a timeout to be appended to each transaction
  * sent to Monetra */
if (!M_SetTimeout(&conn, 30)) {
         print(f("Could not set timeout\r\n');/* Free memory associated with conn */
         M_DestroyConn(&conn);
         return(-1);
}
/* Connect to Monetra */
if (!M_Connect(&conn)) {
         printf("Connection failed: %s\r\n",
                    M_ConnectionError(&conn));
          /* Free memory associated with conn */
         M_DestroyConn(&conn); // free memory
         return(-1);
}
/* Allocate new transaction */
identifier=M_TransNew(&conn);
/* User credentials */
M_TransKeyVal(&conn, identifier, "username", MYUSER);
M_TransKeyVal(&conn, identifier, "password", MYPASS);
 /* Transaction Type */
M_TransKeyVal(&conn, identifier, "action", "sale");
/* Transaction Data */
M_TransKeyVal(&conn, identifier, "account", "4012888888881");<br>M_TransKeyVal(&conn, identifier, "expdate", "0512");<br>M_TransKeyVal(&conn, identifier, "amount", "12.00");
M_TransKeyVal(&conn, identifier, "ptrannum", "99999");
 /* Add transaction to outgoing buffer */
if (!M_TransSend(&conn, identifier)) {
         printf("Transaction improperly structured, possibly"
                     "not enough info\r\n");
          /* Free memory associated with conn */
         M_DestroyConn(&conn); /* free memory associated wit*/
         return(-1);
}
/* Communication loop with Monetra. Loop until transaction
  * is complete */
while (M_CheckStatus(&conn, identifier) == M_PENDING) {
          if (M_Monitor(&conn) != 1) {
                  /* Disconnect has occurred, or other critical
                     * error */
                   printf("Unexpected disconnect: %s\r\n",
                            M_ConnectionError(&conn));
         }
                   M_uwait(20000); /* Microsecond sleep timer */
}
\hspace{0.1mm}/^* Check success or Fail ^\star/if (M_ReturnStatus(&conn, identifier) == M_SUCCESS) {
         \texttt{print}( "Transaction successful!\r\n" );
} else if (M_ReturnStatus(&conn, identifier) == M_FAIL) {
         printf("Transaction failed!\r\n");
}
/* Get results */
response_keys = M_ResponseKeys(&conn, identifier,
                                                  &num_response_keys);
```

```
printf("Response Keys: Values\r\n");
for (i=0; i<num_response_keys; i++) {
printf("%s: %s\r\n", response_keys[i], 
 M_ResponseParam(&conn, identifier,
                                                                          response_keys[i]));
 }
M_FreeResponseKeys(response_keys, num_response_keys);
 /* Optionally clean up transaction memory, this is 
 * automatically free()'d when the connection is destroyed */
M_DeleteTrans(&conn, identifier);
/* Clean up connection, and library instance */
 M_DestroyConn(&conn);
M_DestroyEngine();
return(0);
```
}

#### <span id="page-33-0"></span>**6.1.2 Requesting and Interpreting Reports**

#include <stdio.h>

```
#include <string.h>
#include <monetra.h>
#define MYHOST "localhost"
#define MYPORT 8444
.<br>#define MYUSER                 "test-user"<br>#define MYPASS                 "test-pass"
#define MYPASS "test-pass"
#define MYMETHOD<br>#define MYCAFILE
                          "/usr/local/monetra/CAfile.pem"<br>1
#define MYVERIFYSSL 1
int main(int argc, char **argv)
{
        M_CONN conn = NULL;
        M_uintptr identifier = 0;
        int rows=0, columns=0, i, j;
        /* Initialize Engine, we're not using threads,
          * so M_SSLLOCK_INTERNAL is appropriate */
        if (!M_InitEngine_ex(M_SSLLOCK_INTERNAL)) {
                 printf("Failed to initialize libmonetra\r\n");
                  return(1);
        }
        /* Initialize Connection */
        M_InitConn(&conn);
        if (strcasecmp(MYMETHOD, "SSL") == 0) {
                  /* Set up SSL Connection Location */
                  if (!M_SetSSL(&conn, MYHOST, MYPORT)) {
                          printf("Could not set method to SSL\r\n\in");
                           /* Free memory associated with conn */
                           M_DestroyConn(&conn);
                           return(1);
                  }
                  /* Set up information required to verify certificates */
                  if (MYVERIFYSSL) {
                          if (!M_SetSSL_CAfile(&conn, MYCAFILE)) {
                                    printf("Could not set SSL CAFile. Does the "
                                               "file exist?\r\n");
                                    M_DestroyConn(&conn);
                                    return(1);
                           }
                           M_VerifySSLCert(&conn, 1);
                  }
         } else if (strcasecmp(MYMETHOD, "IP") == 0) {
/* Set up IP Connection Location */
                  if (!M_SetIP(&conn, MYHOST, MYPORT)) {
                          printf("Could not set method to IP\r\n");
                           /* Free memory associated with conn */
                           M_DestroyConn(&conn);
                           return(1);
                  }
        } else {
                 printf("Invalid method '%s' specified!\r\n", MYMETHOD);
                  /* Free memory associated with conn */
                 M_DestroyConn(&conn);
                  return(1);
        }
        /* Set to blocking mode, means we do not have to
           * do a M_Monitor() loop, M_TransSend() will do this for us */
        if (!M_SetBlocking(&conn, 1)) {
                 <code>printf("Could not set non-blocking mode\r\n");</code>
                  /* Free memory associated with conn */
                 M_DestroyConn(&conn); 
                 return(-1);
        }
```
/\* Set a timeout to be appended to each transaction

```
 * sent to Monetra */
if (!M SetTimeout(&conn, 30)) {
        printf("Could not set timeout\r\n");
         /* Free memory associated with conn */
         M_DestroyConn(&conn);
         return(-1);
}
/* Connect to Monetra */
if (!M_Connect(&conn)) {
        printf("Connection failed: %s\r\n",
                   M_ConnectionError(&conn));
         /* Free memory associated with conn */
         M_DestroyConn(&conn); // free memory
         return (-1);}
/* Allocate new transaction */
identifier=M_TransNew(&conn);
/* User credentials */
M_TransKeyVal(&conn, identifier, "username", MYUSER);
M_TransKeyVal(&conn, identifier, "password", MYPASS);
/* Transaction Type */
M_TransKeyVal(&conn, identifier, "action", "admin");
M_TransKeyVal(&conn, identifier, "admin", "GUT");
/* Additional Auditing parameters may be specified
  * Please consult the Monetra Client Interface Protocol */
if (!M_TransSend(&conn, identifier)) {
        printf("Communication Error: %s\r\n",
                 M_ConnectionError(&conn));
         /* Free memory associated with conn */
         M_DestroyConn(&conn);
         return(1);
}
/* We do not have to perform the M_Monitor() loop
  * because we are in blocking mode */
if (M_ReturnStatus(&conn, identifier) != M_SUCCESS) {
         printf("Audit failed\r\n");
         M_DestroyConn(&conn);
         return(1);
}
if (!M_IsCommaDelimited(&conn, identifier)) {
         printf("Not a comma delimited response!\r\n");
         M_DestroyConn(&conn);
         return(1);
}
\prime^{\star} Print the raw, unparsed data */
printf("Raw Data:\r\n%s\r\n",
           M_GetCommaDelimited(&conn, identifier));
/* Tell the API to parse the Data */
if (!M_ParseCommaDelimited(&conn, identifier)) {
         printf("Parsing comma delimited data failed");
         M_DestroyConn(&conn);
         return(1);
}
/* Retrieve each number of rows/columns */
rows=M_NumRows(&conn, identifier);
columns=M_NumColumns(&conn, identifier);
 /* Print all the headers separated by |'s */
for (i=0; i<columns; i++) {
        if (i != 0) printf("|");
         printf("%s", M_GetHeader(&conn, identifier, i));
} 
printf("\r\n");
/* Print one row per line, each cell separated by |'s */
for (j=0; j<rows; j++) {
for (i=0; i<columns; i++) {
```
V7.0 Monetra C API (libmonetra) Developer Reference 35

if (i != 0)  $print(f'''|")$ ;

```
printf("%s", M_GetCellByNum(&conn, identifier,
                                                                             i, j));
           }
           printf('\\r\\n');}
/* Use M_GetCell instead of M_GetCellByNum if you need a
  * specific column, as the results will allow for position-
 * independent searching of the results. The ordering of
  * returned headers may be different between Monetra versions,
 * so that is _highly_ recommended */
 /* Optionally free transaction, though M_DestroyConn() will
 * do this for us */
M_DeleteTrans(&conn, identifier);
 /* Clean up and close */
M_DestroyConn(&conn);
M_DestroyEngine();
return(0);
```
}

### <span id="page-36-1"></span>**6.2 Setting Up Thread Safety Example**

#### <span id="page-36-0"></span>**6.2.1 PThread Mutex Linux/Unix example**

```
#include <stdio.h>
.<br>#include <stdlib.h>
#include <monetra.h>
#include <pthread.h>
/* Return NULL on error, pointer to mutex on success */
static void *pthread_register_mutex(void)
{
        pthread_mutex_t *mutex = NULL;
        mutex = (pthread_mutex_t *)malloc(sizeof(pthread_mutex_t));
        if (mutex == NULL) return(NULL);
        pthread_mutex_init(mutex);
        return((void *)mutex);
}
/* Return 1 on success, 0 on failure */
static int pthread_unregister_mutex(void *mutex)
{
        pthread_mutex_destroy((pthread_mutex_t *)mutex);
        free(mutex);
        return(1);
}
/* Return 1 on success, 0 on failure */
static int pthread_dolock_mutex(void *mutex)
{
        if (pthread_mutex_lock((pthread_mutex_t *)mutex) != 0)
                 return(0);
        return(1);
}
/* Return 1 on success, 0 on failure */
static int pthread_dounlock_mutex(void *mutex)
{
        if (pthread_mutex_unlock((pthread_mutex_t *)mutex) != 0)
                 return(0);
        return(1);
}
static unsigned long pthread_thread_id(void)
{
        return((unsigned long)pthread_self());
}
int main(int argc, char **argv)
{
        M_CONN conn;
        M_InitEngine_ex(M_SSLLOCK_INTERNAL);
        M_InitConn(&conn);
        M_Register_mutexinit(&conn, 
                 (M_Register_Mutex)pthread_register_mutex);
        M_Register_mutexdestroy(&conn, 
                 (M_Unregister_Mutex)pthread_unregister_mutex);
        M_Register_mutexlock(&conn, (M_Mutex_Lock)pthread_dolock_mutex);
        M_Register_mutexunlock(&conn, 
                (M_Mutex_Unlock)pthread_dounlock_mutex);
        M_Register_threadid(&conn, (M_ThreadID)pthread_thread_id);
        M_EnableThreadSafety(&conn);
        \prime^{\star} Perform remaining connection setup info here ... */
        /* ... *//* Cleanup */
        M_DestroyConn(&conn);
        M_DestroyEngine();
```
return(1);

}

#### <span id="page-38-0"></span>**6.2.2 Win32 Mutex example**

```
#include <stdio.h>
#include <stdlib.h>
#include <monetra.h>
#include <windows.h>
/* Return NULL on error, pointer to mutex on success */
static void *win32_register_mutex(void)
{
        void *mutex = NULL;
        mutex = malloc(sizeof(CRITICAL_SECTION));
        InitializeCriticalSection((LPCRITICAL_SECTION)mutex);
        return(mutex);
}
/* Return 1 on success, 0 on failure */
static int win32_unregister_mutex(void *mutex)
{
        DeleteCriticalSection((LPCRITICAL_SECTION)mutex);
        free(mutex);
        return(1);
}
/* Return 1 on success, 0 on failure */
static int win32_lock_mutex(void *mutex)
{
        EnterCriticalSection((LPCRITICAL_SECTION)mutex);
        return(1);
}
/* Return 1 on success, 0 on failure */
static int win32_unlock_mutex(void *mutex)
{
        LeaveCriticalSection((LPCRITICAL_SECTION)mutex);
        return(1);
}
static unsigned long win32_thread_id(void)
{
        return((unsigned long)GetCurrentThreadId());
}
int main(int argc, char **argv)
{
        M_CONN conn;
        M_InitEngine_ex(M_SSLLOCK_INTERNAL);
        M_InitConn(&conn);
        M_Register_mutexinit(&conn, 
                 (M_Register_Mutex)win32_register_mutex);
        M_Register_mutexdestroy(&conn, 
                (M_Unregister_Mutex)win32_unregister_mutex);
        M_Register_mutexlock(&conn, (M_Mutex_Lock)win32_lock_mutex);
        M_Register_mutexunlock(&conn, 
                 (M_Mutex_Unlock)win32_unlock_mutex);
        M_Register_threadid(&conn, (M_ThreadID)win32_thread_id);
        M_EnableThreadSafety(&conn);
        \prime^{\star} Perform remaining connection setup info here ... */
        /* ... */
        /* Cleanup */
        M_DestroyConn(&conn);
        M_DestroyEngine();
        return(1);
}
```
# <span id="page-39-1"></span>**A Appendix: Calling LibMonetra from other Languages**

### <span id="page-39-0"></span>**A.1 Borland Delphi**

The example below demonstrates how to call libmonetra.dll from Borland Delphi (Tested with version 2005). To use this example, create a console project name Project1 and use the code below as Project1.pas . When you execute the test, it will connect over the Internet to our test server at testbox.monetra.com and run the transaction. Notice each function from libmonetra must be prototyped for Delphi. Please reference the C prototypes in the previous sections to see how different variable types map.

```
program Project1;
{$APPTYPE CONSOLE}
{$R *.RES}
type
        M_CONN = Pointer;
       M_UINTPTR = LongWord;
var
       conn: M_CONN;
       id: M_UINTPTR;
const
       host = 'testbox.monetra.com';
       port = 8333;
function M_InitEngine(CAfile: PChar): Boolean; stdcall; external 'libmonetra.dll';
function M_InitConn(var conn: M_CONN): Boolean; stdcall; external 'libmonetra.dll';
function M_SetIP(var conn: M_CONN; host: PChar; port: Integer): Boolean; stdcall; external
'libmonetra.dll';
function M_SetBlocking(var conn: M_CONN; tf: Integer): Boolean; stdcall; external 'libmonetra.dll';
function M_ConnectionError(var conn: M_CONN): PChar; stdcall; external 'libmonetra.dll';
function M_Connect(var conn: M_CONN): Boolean; stdcall; external 'libmonetra.dll';
function M_TransNew(var conn: M_CONN): M_UINTPTR; stdcall; external 'libmonetra.dll';
function M_TransKeyVal(var conn: M_CONN; id: M_UINTPTR; key: PChar; val: PChar): Boolean; stdcall;
external 'libmonetra.dll';
function M_TransSend(var conn: M_CONN; id: M_UINTPTR): Boolean; stdcall; external 'libmonetra.dll';
procedure M_DestroyConn(var conn: M_CONN); stdcall; external 'libmonetra.dll';
procedure M_DestroyEngine(); stdcall; external 'libmonetra.dll';
function M_ResponseParam(var conn: M_CONN; id: M_UINTPTR; key: PChar): PChar; stdcall; external
'libmonetra.dll';
function Int2Str(Number : Int64) : String;
var Minus : Boolean;
begin
        {
        SysUtils is not in the Uses clause so I can 
        not use IntToStr() so I have to 
        define an Int2Str function here
        }
        Result := '';
        if Number = 0 then
               Result := '0';
        Minus := Number < 0;
        if Minus then
                Number := -Number;
        while Number > 0 do
        begin
```

```
Result := Char((Number mod 10) + Integer('0')) + Result;
                   Number := Number div 10;
         end;
         if Minus then
                  Result := '-' + Result;
end;
begin // main program begin
M_InitEngine(nil);
         M_InitConn(conn);
         M_SetIP(conn, PChar(host), port);
         M_SetBlocking(conn, 1);
Writeln('Connecting to ' + host + ':' + Int2Str(port) + '...');
         if not M_Connect(conn) then
         begin
                  Writeln('Could not connect to ' + host + ':' + 
                                     Int2Str(port));
                  M_DestroyConn(conn);
                   M_DestroyEngine();
                  Halt;
         end;
         id := M_TransNew(conn);
         M_TransKeyVal(conn, id, PChar('username'), PChar('vitale'));
         M_TransKeyVal(conn, id, PChar('password'), PChar('test'));
M_TransKeyVal(conn, id, PChar('action'), PChar('sale'));
         M_TransKeyVal(conn, id, PChar('account'), 
                            PChar('4012888888881'));
         M_TransKeyVal(conn, id, PChar('expdate'), PChar('0512'));
M_TransKeyVal(conn, id, PChar('amount'), PChar('12.00'));
         Writeln('Running Transaction...');
         if not M_TransSend(conn, id) then
         begin
                   Writeln('Connectivity Error: ' + M_ConnectionError(conn));
                   M_DestroyConn(conn);
                   M_DestroyEngine();
                   Halt;
         end;
         Writeln('Code : ' + M_ResponseParam(conn, id, 
                           PChar('code')));
         Writeln('Verbiage: ' + M_ResponseParam(conn, id, 
                            PChar('verbiage')));
         Writeln('Item : ' + M_ResponseParam(conn, id, 
                            PChar('item')));
         Writeln('Batch : ' + M_ResponseParam(conn, id, 
                            PChar('batch')));
         Writeln('TTID : ' + M_ResponseParam(conn, id, 
                           PChar('ttid')));
         M_DestroyConn(conn);
         M_DestroyEngine();
         Halt;
end.
```
### <span id="page-41-0"></span>**A.2 Microsoft Visual C# .Net**

Visual C# .Net can call libmonetra directly utilizing the InteropServices. Note each function must be prototyped before use, and since libmonetra is a C library, it must be marked as 'unsafe', simply stating that improper use can cause unexpected behavior. Most types map closely to their C counterparts. This program has been tested with Visual Studio .Net 2003 and 2005.

To test this code, you will need to create a new console application, using the contents below as the code. Please note we provide a convenient class you may use in your own code at the top of this example. If you would like the most recent example source, please download the libmonetra 32bit or 64bit binaries and look in the examples directory of the archive.

```
using System;
using System.Collections.Generic;
using System.Text;
using System.Runtime.InteropServices;
public class Monetra
{
        [DllImport("libmonetra.dll")]
                unsafe public static extern int M_InitEngine(string cafile);
        [DllImport("libmonetra.dll")]
                unsafe public static extern void M_DestroyEngine();
        [DllImport("libmonetra.dll")]
                unsafe public static extern void M_InitConn(IntPtr *conn);
        [DllImport("libmonetra.dll")]
                unsafe public static extern void M_DestroyConn(IntPtr* conn);
        [DllImport("libmonetra.dll")]
                unsafe public static extern int M_SetIP(IntPtr* conn, string host, ushort port);
        [DllImport("libmonetra.dll")]
                unsafe public static extern int M_SetSSL(IntPtr* conn, string host, ushort port);
        [DllImport("libmonetra.dll")]
                unsafe public static extern int M_SetSSL_CAfile(IntPtr* conn, string path);
        [DllImport("libmonetra.dll")]
                unsafe public static extern int M_SetSSL_Files(IntPtr* conn, string sslkeyfile,
                         string sslcertfile);
        [DllImport("libmonetra.dll")]
                unsafe public static extern void M_VerifySSLCert(IntPtr* conn, int tf);
        [DllImport("libmonetra.dll")]
                unsafe public static extern int M_SetBlocking(IntPtr *conn, int tf);
        [DllImport("libmonetra.dll")]
                unsafe public static extern int M_Connect(IntPtr *conn);
        [DllImport("libmonetra.dll")]
                unsafe public static extern IntPtr M_TransNew(IntPtr *conn);
        [DllImport("libmonetra.dll")]
                unsafe public static extern int M_TransKeyVal(IntPtr *conn, IntPtr id,
                         string key, string val);
        [DllImport("libmonetra.dll")]
                unsafe public static extern int M_TransSend(IntPtr *conn, IntPtr id);
        [DllImport("libmonetra.dll")]
                unsafe public static extern int M_Monitor(IntPtr *conn);
        [DllImport("libmonetra.dll")]
                unsafe public static extern int M_CheckStatus(IntPtr *conn, IntPtr id);
        [DllImport("libmonetra.dll")]
                unsafe public static extern int M_ReturnStatus(IntPtr *conn, IntPtr id);
        [DllImport("libmonetra.dll")]
                unsafe public static extern void M_DeleteTrans(IntPtr *conn, IntPtr id);
        [DllImport("libmonetra.dll", EntryPoint="M_ResponseParam")]
                unsafe public static extern IntPtr M_ResponseParam_int(IntPtr *conn, IntPtr id,
                         string key);
        [DllImport("libmonetra.dll", EntryPoint="M_ConnectionError")]
                unsafe public static extern IntPtr M_ConnectionError_int(IntPtr *conn);
        [DllImport("libmonetra.dll")]
                unsafe public static extern IntPtr M_ResponseKeys(IntPtr *conn, IntPtr id,
                         int *num_keys);
        [DllImport("libmonetra.dll", EntryPoint="M_ResponseKeys_index")]
                unsafe public static extern IntPtr M_ResponseKeys_index_int(IntPtr keys,
```

```
int num_keys, int idx);
        [DllImport("libmonetra.dll")]
                 unsafe public static extern int M_FreeResponseKeys(IntPtr keys, int num_keys);
        [DllImport("libmonetra.dll")]
                 unsafe public static extern int M_IsCommaDelimited(IntPtr *conn, IntPtr id);
        [DllImport("libmonetra.dll")]
                 unsafe public static extern int M_ParseCommaDelimited(IntPtr *conn, IntPtr id);
        [DllImport("libmonetra.dll", EntryPoint="M_GetCell")]
unsafe public static extern IntPtr M_GetCell_int(IntPtr *conn, IntPtr id,
                          string column, int row);
        [DllImport("libmonetra.dll", EntryPoint="M_GetCellByNum")]
                unsafe public static extern IntPtr M_GetCellByNum_int(IntPtr *conn, IntPtr id,
                          int column, int row);
        [DllImport("libmonetra.dll", EntryPoint="M_GetHeader")]
                 unsafe public static extern IntPtr M_GetHeader_int(IntPtr *conn, IntPtr id,
                          int column);
        [DllImport("libmonetra.dll")]
                 unsafe public static extern int M_NumRows(IntPtr *conn, IntPtr id);
        [DllImport("libmonetra.dll")]
                 unsafe public static extern int M_NumColumns(IntPtr *conn, IntPtr id);
        unsafe public static string M_ResponseParam(IntPtr *conn, IntPtr id, string key)
        {
                 return (Marshal.PtrToStringAnsi(M_ResponseParam_int(conn, id, key)));
        }
        unsafe public static string M_ConnectionError(IntPtr *conn)
        {
                 return (Marshal.PtrToStringAnsi(M_ConnectionError_int(conn)));
        }
unsafe public static string M_ResponseKeys_index(IntPtr keys, int num_keys, int idx)
        {
                 return (Marshal.PtrToStringAnsi(M_ResponseKeys_index_int(keys, num_keys, idx)));
        }
        unsafe public static string M_GetCell(IntPtr *conn, IntPtr id, string column, int row)
        {
                 return(Marshal.PtrToStringAnsi(M_GetCell_int(conn, id, column, row)));
        }
        unsafe public static string M_GetCellByNum(IntPtr *conn, IntPtr id, int column, int row)
        {
                 return (Marshal.PtrToStringAnsi(M_GetCellByNum_int(conn, id, column, row)));
        }
        unsafe public static string M_GetHeader(IntPtr *conn, IntPtr id, int column)
        {
                 return (Marshal.PtrToStringAnsi(M_GetHeader_int(conn, id, column)));
        }
        /* M_ReturnStatus codes */
        public const int M_SUCCESS = 1;<br>public const int M_FAII, = 0;
        public const int M_FAIL
        public const int M ERROR = -1;
        /* M_CheckStatus codes */
        public const int M_DONE = 2;<br>public const int M_PENDING = 1;
        public const int M_PENDING
namespace libmonetra_csharp
        public class Program
        {
                 unsafe static int RunTrans(IntPtr *conn)
                  {
                          int retval;
                          IntPtr id;
                          IntPtr keys;
                          string key;
                          int num_keys;
                          int i;
                          Console.WriteLine("Running transaction...");
                          id = Monetra.M_TransNew(conn);
                          Monetra.M_TransKeyVal(conn, id, "username", "vitale");
                          Monetra.M_TransKeyVal(conn, id, "password", "test");
                           Monetra.M_TransKeyVal(conn, id, "action", "sale");
Monetra.M_TransKeyVal(conn, id, "account", "4012888888881");
                          Monetra.M_TransKeyVal(conn, id, "expdate", "0512");
```
V7.0 Monetra C API (libmonetra) Developer Reference 43

}

{

```
Monetra.M_TransKeyVal(conn, id, "amount", "12.00");
         if (Monetra.M TransSend(conn, id) == 0) {
                 Console.WriteLine("Failed to send trans: " +
                           Monetra.M_ConnectionError(conn));
                  return(1);
         }
         retval = Monetra.M_ReturnStatus(conn, id);
         if (retval != Monetra.M_SUCCESS) {
                  Console.WriteLine("Bad return status: " + retval);
         }
/* print results ... */
         Console.WriteLine("code: " + Monetra.M_ResponseParam(conn, id, "code"));
         Console.WriteLine("verbiage: " + 
                  Monetra.M_ResponseParam(conn, id, "verbiage"));
         keys = Monetra.M_ResponseKeys(conn, id, &num_keys);
Console.WriteLine("All " + num_keys + " repsonse parameters:");
         for (i=0; i<sub>sum</sub> keys; i++)key = Monetra.M_ResponseKeys_index(keys, num_keys, i);
                  Console.WriteLine(key + "=" + 
                          Monetra.M_ResponseParam(conn, id, key));
         }
         Monetra.M_FreeResponseKeys(keys, num_keys);
         Monetra.M_DeleteTrans(conn, id);
         Console.WriteLine("Transaction Done");
         return(0);
}
unsafe static int RunReport(IntPtr *conn)
{
         IntPtr id;
         int retval;
         int rows, cols, i, j;
         string line;
         Console.WriteLine("Running report....");
         id = Monetra.M_TransNew(conn);
         Monetra.M_TransKeyVal(conn, id, "username", "vitale");
Monetra.M_TransKeyVal(conn, id, "password", "test");
         Monetra.M_TransKeyVal(conn, id, "action", "admin");
Monetra.M_TransKeyVal(conn, id, "admin", "gut");
         if (Monetra.M_TransSend(conn, id) == 0) {
                  Console.WriteLine("Failed to send trans: " +
                           Monetra.M_ConnectionError(conn));
                  return(1);
         }
         retval = Monetra.M_ReturnStatus(conn, id);
         if (retval != Monetra.M_SUCCESS) {
                  Console.WriteLine("Bad return status: " + retval);
         }
         Monetra.M_ParseCommaDelimited(conn, id);
         rows = Monetra.M_NumRows(conn, id);
         cols = Monetra.M_NumColumns(conn, id);
         Console.WriteLine("Report Data (" + rows + " rows, " + cols + " cols):");
         line =for (i=0; i<cols; i++) {
                   if (i != 0) line = line + "|";
                  line = line + Monetra.M_GetHeader(conn, id, i);
         }
Console.WriteLine(line);
         for (i=0; i<rows; i++) {<br>
line = "";
                   for (j=0; j<cols; j++) {
                           if (j != 0) line = line + "|";
                           line = line + Monetra.M_GetCellByNum(conn, id, j, i);
                   }
                  Console.WriteLine(line);
         }
         Monetra.M_DeleteTrans(conn, id);
         Console.WriteLine("Report Done");
         return (0);
}
```
V7.0 Monetra C API (libmonetra) Developer Reference 44

unsafe static int Main(string[] args)

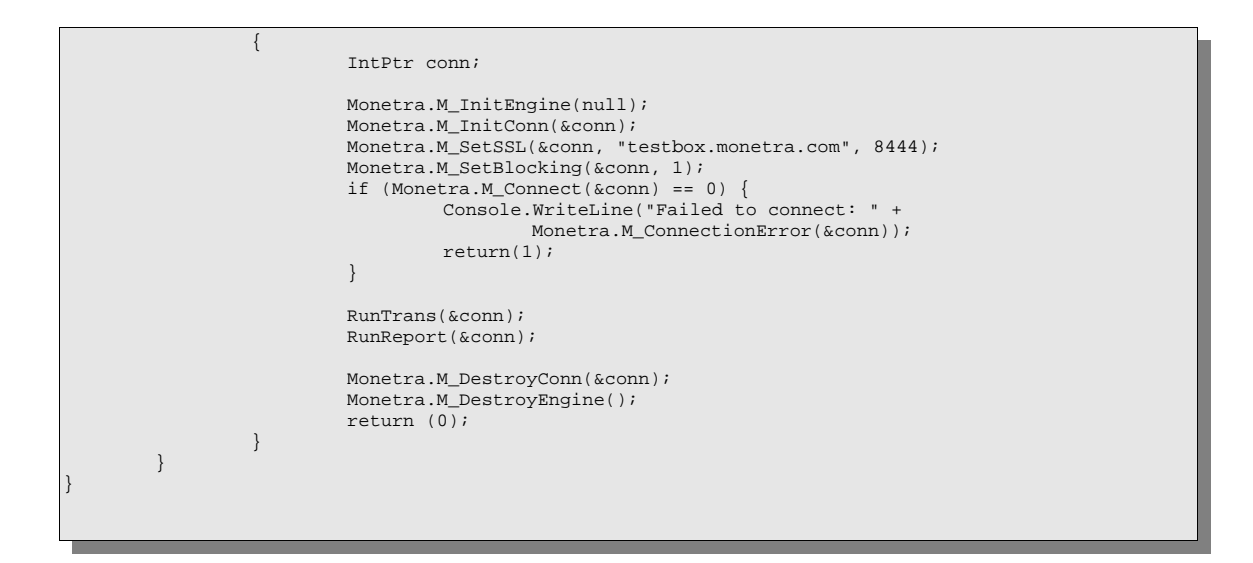

### <span id="page-45-0"></span>**A.3 Microsoft Visual Basic .Net**

Below is an example of how to call libmonetra.dll from a Visual Basic .Net application. Please note this will NOT work with Visual Basic 6 or lower, as libmonetra is a \_cdecl DLL. Please reference the C prototypes above to see how they map to Visual Basic data types. You will find that each function must be prototyped for Visual Basic before it can be used. The example below prototypes the primary libmonetra functions and shows you how to use them. You will notice the class at the top of the example can be easily copied into your own project and be used.

A special note about Visual Basic .Net and string handling. You will notice that '.ToInt32' is called to check for 0 (aka NULL) before converting the IntPtr to a string via marshalling. If this is not done, an exception will be raised about a NULL pointer dereference. We have wrapped the functions which return ANSI C Strings to show you the proper way to accomplish this. The wrapped functions return Strings that are usable anywhere within VB.

To test this code, you will need to create a new Visual Basic console application, using the code below. This has been tested with Visual Basic .Net 2003 and 2005.

```
Option Explicit On
Option Strict On
Imports System
Imports System.String
Imports System.Runtime.InteropServices
Public Class Monetra
     Declare Ansi Function M_InitEngine Lib "libmonetra.dll" (ByVal cafile As String) As Integer
     Declare Ansi Sub M_DestroyEngine Lib "libmonetra.dll" ()
     Declare Ansi Sub M_InitConn Lib "libmonetra.dll" (ByRef conn As IntPtr)
     Declare Ansi Sub M_DestroyConn Lib "libmonetra.dll" (ByRef conn As IntPtr)
     Declare Ansi Function M_SetIP Lib "libmonetra.dll" (ByRef conn As IntPtr, _
        ByVal host As String, ByVal port As Short) As Integer
     Declare Ansi Function M_SetSSL Lib "libmonetra.dll" (ByRef conn As IntPtr, _
        ByVal host As String, ByVal port As Short) As Integer
    Declare Ansi Function M_SetSSL_CAfile Lib "libmonetra.dll" (ByRef conn As IntPtr, _
        ByVal path As String) As Integer
    Declare Ansi Function M_SetSSL_Files Lib "libmonetra.dll" (ByRef conn As IntPtr, _
        ByVal sslkeyfile As String, ByVal sslcertfile As String) As Integer
    Declare Ansi Function M_VerifySSLCert Lib "libmonetra.dll" (ByRef conn As IntPtr,
        ByVal tf As Integer) As Integer
    Declare Ansi Function M SetBlocking Lib "libmonetra.dll" (ByRef conn As IntPtr,
        ByVal tf As Integer) As Integer
 Declare Ansi Function M_Connect Lib "libmonetra.dll" (ByRef conn As IntPtr) As Integer
 Declare Ansi Function M_TransNew Lib "libmonetra.dll" (ByRef conn As IntPtr) As IntPtr
    Declare Ansi Function M_TransKeyVal Lib "libmonetra.dll" (ByRef conn As IntPtr, _
        ByVal id As IntPtr, ByVal key As String, ByVal val As String) As Integer
     Declare Ansi Function M_TransSend Lib "libmonetra.dll" (ByRef conn As IntPtr, _
        ByVal id As IntPtr) As Integer
     Declare Ansi Function M_Monitor Lib "libmonetra.dll" (ByRef conn As IntPtr) As Integer
    Declare Ansi Function M_CheckStatus Lib "libmonetra.dll" (ByRef conn As IntPtr, _
        ByVal id As IntPtr) As Integer
    Declare Ansi Function M ReturnStatus Lib "libmonetra.dll" (ByRef conn As IntPtr,
        ByVal id As IntPtr) As Integer
   Declare Ansi Function M DeleteTrans Lib "libmonetra.dll" (ByRef conn As IntPtr,
        ByVal id As IntPtr) As Integer
     map to different name so we can wrap it
    Declare Ansi Function M_ResponseParam_int Lib "libmonetra.dll" Alias "M_ResponseParam" _
       (ByRef conn As IntPtr, ByVal id As IntPtr, ByVal key As String) As IntPtr
     ' map to different name so we can wrap it
    Declare Ansi Function M_ConnectionError_int Lib "libmonetra.dll" Alias "M_ConnectionError" _
        (ByRef conn As IntPtr) As IntPtr
    Declare Ansi Function M_ResponseKeys Lib "libmonetra.dll" (ByRef conn As IntPtr, _
        ByVal id As IntPtr, ByRef num_keys As Integer) As IntPtr
    ' map to different name so we can wrap it
```

```
Declare Ansi Function M_ResponseKeys_index_int Lib "libmonetra.dll" Alias<br>"M ResponseKeys index" (ByVal keys As IntPtr, ByVal num keys As Inte
                            Weys As IntPtr, ByVal num keys As Integer,
    ByVal idx As Integer) As IntPtr
Declare Ansi Function M_FreeResponseKeys Lib "libmonetra.dll" (ByVal keys As IntPtr, _
    ByVal num_keys As Integer) As Integer
Declare Ansi Function M_IsCommaDelimited Lib "libmonetra.dll" (ByRef conn As IntPtr, _
    ByVal id As IntPtr) As Integer
Declare Ansi Function M_ParseCommaDelimited Lib "libmonetra.dll" (ByRef conn As IntPtr,
    ByVal id As IntPtr) As Integer
 map to different name so we can wrap it
 Declare Ansi Function M_GetCell_int Lib "libmonetra.dll" Alias "M_GetCell" (_
    ByRef conn As IntPtr, ByVal id As IntPtr, ByVal column As String, ByVal row As Integer) _
    As IntPtr
 Declare Ansi Function M_GetCellByNum_int Lib "libmonetra.dll" Alias "M_GetCellByNum" ( _
    ByRef conn As IntPtr, ByVal id As IntPtr, ByVal column As Integer, ByVal row As Integer) _
    As IntPtr
 Declare Ansi Function M_GetHeader_int Lib "libmonetra.dll" Alias "M_GetHeader" ( _
    ByRef conn As IntPtr, ByVal id As IntPtr, ByVal column As Integer) As IntPtr
Declare Ansi Function M_NumRows Lib "libmonetra.dll" (ByRef conn As IntPtr,
    ByVal id As IntPtr) As Integer
Declare Ansi Function M_NumColumns Lib "libmonetra.dll" (ByRef conn As IntPtr, _
    ByVal id As IntPtr) As Integer
 ' Wrap this function to check for a NULL pointer being
  returned to avoid an exception
Public Shared Function M_GetCell(ByRef conn As IntPtr, ByVal id As IntPtr, _
    ByVal column As String, ByVal row As Integer) As String
     Dim ret As IntPtr
     ret = M_GetCell_int(conn, id, column, row)
     If ret.ToInt64 = 0 Then
        Return
     End If
     Return Marshal.PtrToStringAnsi(ret)
 End Function
 ' Wrap this function to check for a NULL pointer being
  returned to avoid an exception
Public Shared Function M_GetCellbyNum(ByRef conn As IntPtr, ByVal id As IntPtr, _
    ByVal column As Integer, ByVal row As Integer) As String
     Dim ret As IntPtr
     ret = M_GetCellByNum_int(conn, id, column, row)
     If ret.ToInt64 = 0 Then
        Return
     End If
     Return Marshal.PtrToStringAnsi(ret)
 End Function
 ' Wrap this function to check for a NULL pointer being
  returned to avoid an exception
Public Shared Function M_GetHeader(ByRef conn As IntPtr, ByVal id As IntPtr, _
    ByVal column As Integer) As String
     Dim ret As IntPtr
     ret = M_GetHeader_int(conn, id, column)
     If ret.ToInt64 = 0 Then
        Return
     End If
     Return Marshal.PtrToStringAnsi(ret)
 End Function
 ' Wrap this function to check for a NULL pointer being
  returned to avoid an exception
Public Shared Function M_ResponseKeys_index(ByVal keys As IntPtr, _
    ByVal num_keys As Integer, ByVal idx As Integer) As String
     Dim ret As IntPtr
     ret = M_ResponseKeys_index_int(keys, num_keys, idx)
     If ret.ToInt64 = 0 Then
         Return ""
     End If
     Return Marshal.PtrToStringAnsi(ret)
 End Function
 ' Wrap this function to check for a NULL pointer being
 ' returned to avoid an exception
Public Shared Function M_ResponseParam(ByRef conn As IntPtr, ByVal id As IntPtr, _
    ByVal key As String) As String
```

```
 Dim ret As IntPtr
         ret = M_ResponseParam_int(conn, id, key)
        If ret.ToInt64 = 0 Then
             Return
         End If
         Return Marshal.PtrToStringAnsi(ret)
     End Function
      Wrap this function to check for a NULL pointer being
     ' returned to avoid an exception
     Public Shared Function M_ConnectionError(ByRef conn As IntPtr) As String
         Dim ret As IntPtr
         ret = M_ConnectionError_int(conn)
         If ret.ToInt64 = 0 Then
             Return ""
         End If
         Return Marshal.PtrToStringAnsi(ret)
     End Function
       ' M_ReturnStatus returns
     Public Const M_SUCCESS As Integer = 1
     Public Const M_FAIL As Integer = 0
     Public Const M_ERROR As Integer = -1
      ' M_CheckStatus returns
     Public Const M_DONE As Integer = 2
     Public Const M_PENDING As Integer = 1
End Class
Module Module1
     Sub RunTrans(ByVal conn As IntPtr)
         Dim retval As Integer
         Dim id As IntPtr
         Dim i As Integer
         Dim key As String
         Dim num_keys As Integer
         Dim keys As IntPtr
         Console.WriteLine("Running transaction....")
         id = Monetra.M_TransNew(conn)
         Monetra.M_TransKeyVal(conn, id, "username", "vitale")
Monetra.M_TransKeyVal(conn, id, "password", "test")<br>Monetra.M_TransKeyVal(conn, id, "action", "sale")<br>Monetra.M_TransKeyVal(conn, id, "account", "40128888888881")<br>Monetra.M_TransKeyVal(conn, id, "expdate", "0512")
         Monetra.M_TransKeyVal(conn, id, "amount", "12.00")
         If Monetra.M_TransSend(conn, id) = 0 Then
              Console.WriteLine("Failed to send trans")
             Return
         End If
         retval = Monetra.M_ReturnStatus(conn, id)
         If retval <> Monetra.M_SUCCESS Then
              Console.WriteLine("Bad return status: " + retval.ToString())
         End If
         Console.WriteLine("code: " + Monetra.M_ResponseParam(conn, id, "code"))
         Console.WriteLine("verbiage: " + Monetra.M_ResponseParam(conn, id, "verbiage"))
         keys = Monetra.M_ResponseKeys(conn, id, num_keys)
         Console.WriteLine("All " + num_keys.ToString() + " response parameters:")
         For i = 0 To num_keys - 1
              key = Monetra.M_ResponseKeys_index(keys, num_keys, i)
             Console.WriteLine(key + "=" + Monetra.M_ResponseParam(conn, id, key))
         Next
         Monetra.M_FreeResponseKeys(keys, num_keys)
         Monetra.M_DeleteTrans(conn, id)
         Console.WriteLine("Transaction Done")
     End Sub
     Sub RunReport(ByVal conn As IntPtr)
         Dim id As IntPtr
         Dim retval As Integer
         Dim rows As Integer
         Dim cols As Integer
         Dim i As Integer
         Dim j As Integer
         Dim line As String
         Console.WriteLine("Running report....")
         id = Monetra.M_TransNew(conn)
         Monetra.M_TransKeyVal(conn, id, "username", "vitale")
         Monetra.M_TransKeyVal(conn, id, "password", "test")
```

```
 Monetra.M_TransKeyVal(conn, id, "action", "admin")
 Monetra.M_TransKeyVal(conn, id, "admin", "gut")
         If Monetra.M_TransSend(conn, id) = 0 Then
             Console.WriteLine("Failed to send trans")
             Return
         End If
         retval = Monetra.M_ReturnStatus(conn, id)
        If retval <> Monetra.M_SUCCESS Then
             Console.WriteLine("Bad return status: " + retval.ToString())
         End If
        Monetra.M_ParseCommaDelimited(conn, id)
        rows = Monetra.M_NumRows(conn, id)
        cols = Monetra.M_NumColumns(conn, id)
        Console.WriteLine("Report Data (" + rows.ToString() + " rows, " + cols.ToString() + _
                   " cols):")
        line = ""
        For i = 0 To cols - 1
            If Not i = 0 Then
                line = line + "|" End If
             line = line + Monetra.M_GetHeader(conn, id, i)
         Next
         Console.WriteLine(line)
        For i = 0 To rows - 1
            line = "For j = 0 To cols - 1
                If Not j = 0 Then
                    line = line + "|" End If
                 line = line + Monetra.M_GetCellbyNum(conn, id, j, i)
             Next
             Console.WriteLine(line)
         Next
         Monetra.M_DeleteTrans(conn, id)
         Console.WriteLine("Report Done")
    End Sub
    Public Sub Main()
        Dim conn As IntPtr
         Monetra.M_InitEngine("")
         Monetra.M_InitConn(conn)
         Monetra.M_SetSSL(conn, "testbox.monetra.com", 8444)
         Monetra.M_SetBlocking(conn, 1)
         If Monetra.M_Connect(conn) = 0 Then
             Console.WriteLine("M_Connect() failed" + Monetra.M_ConnectionError(conn))
             Return
         End If
         RunTrans(conn)
        RunReport(conn)
         Monetra.M_DestroyConn(conn)
         Monetra.M_DestroyEngine()
         Return
    End Sub
End Module
```